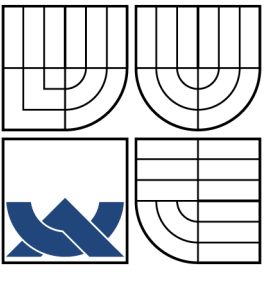

VYSOKÉ UČENÍ TECHNICKÉ V BRNĚ BRNO UNIVERSITY OF TECHNOLOGY

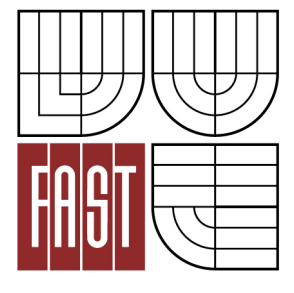

FAKULTA STAVEBNÍ ÚSTAV STAVEBNÍ MECHANIKY

FACULTY OF CIVIL ENGINEERING INSTITUTE OF STRUCTURAL MECHANICS

### VYHODNOCENÍ A SIMULACE LOMOVÝCH TESTŮ BETONOVÝCH TĚLES VE VYBRANÝCH KONFIGURACÍCH EVALUATION AND SIMULATIONS OF FRACTURE TEST OF CONCRETE SPECIMENS IN SELECTED CONFIGURATIONS

BAKALÁŘSKÁ PRÁCE BACHELOR'S THESIS

AUTOR PRÁCE PETR HALFAR AUTHOR

**SUPERVISOR** 

VEDOUCÍ PRÁCE prof. Ing. ZBYNĚK KERŠNER, CSc.

BRNO 2016

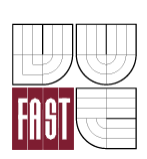

# VYSOKÉ UČENÍ TECHNICKÉ V BRNĚ FAKULTA STAVEBNÍ

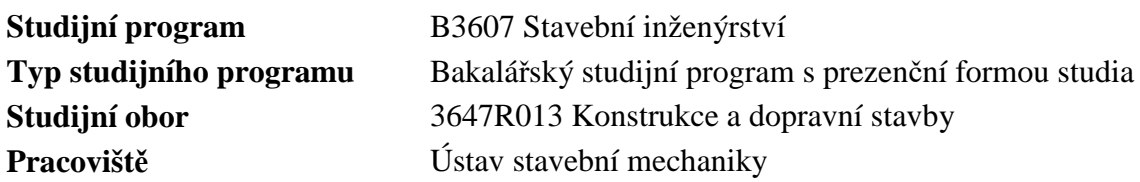

# **ZADÁNÍ BAKALÁŘSKÉ PRÁCE**

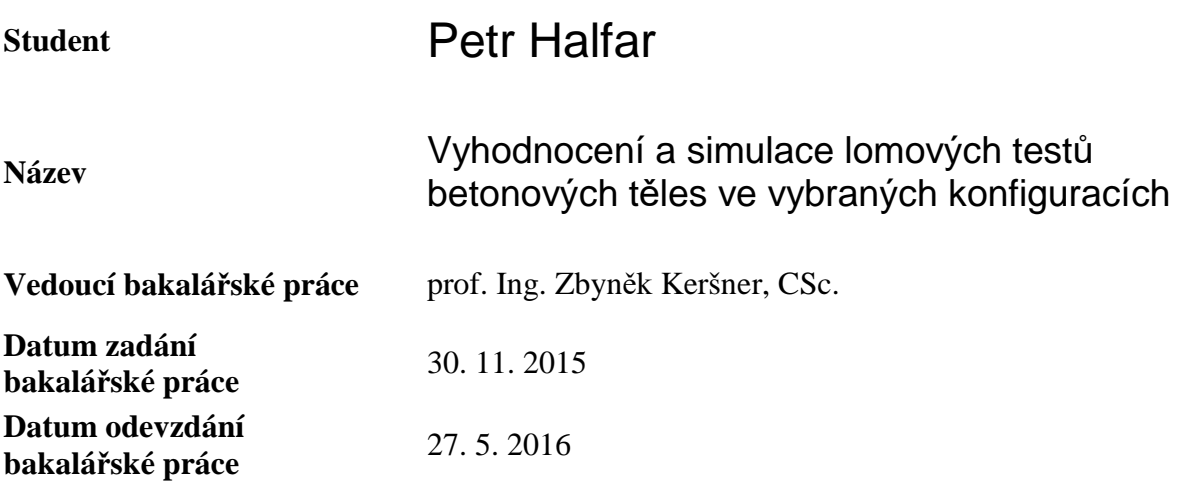

V Brně dne 30. 11. 2015

prof. Ing. Drahomír Novák, DrSc. vedoucí ústavu

............................................. ...................................................

prof. Ing. Rostislav Drochytka, CSc., MBA děkan Fakulty stavební VUT

#### **Podklady a literatura**

• KARIHALOO, B. L. Fracture mechanics and structural concrete. New York: Longman Scientific & Technical, 1995.

• KUMAR, S.; BARAI, S. V. Concrete fracture models and applications. Heidelberg: Springer, 2011.

• KERŠNER, Z.; PUKL, R; NOVÁK, D. Nelineární lomová mechanika pro modelování prvků a konstrukcí z kvazikřehkých materiálů. Studijní opora předmětu Vybrané stati z nosných konstrukcí budov, modul BL13-MO3, FAST VUT v Brně, Brno, 2006.

• VESELÝ, V. The role of process zone in quasi-brittle fracture. Zkrácená verze habilitační práce. Vutium, Brno, 2015.

• ATENA Program Documentation. Cervenka Consulting, Praha.

• ANSYS Users manual, Swanson Analysis System, Inc., Houston.

Další podklady podle pokynů vedoucího práce.

#### **Zásady pro vypracování**

Studium doporučených podkladů a souvisejících materiálů, průzkum webových zdrojů, orientace v zadané problematice vyhodnocování vybraných konfigurací lomových testů betonových těles, lomové parametry, aplikace modelu efektivní trhliny, metody lomové práce, modelu Dvojí-K, příp. dalších relevantních modelů, vyhodnocení série lomových experimentů, související numerické simulace, diskuse výsledků, závěrečné shrnutí.

Vedoucí-specialista: doc. Ing. Václav Veselý, Ph.D.

#### **Struktura bakalářské/diplomové práce**

VŠKP vypracujte a rozčleňte podle dále uvedené struktury:

- 1. Textová část VŠKP zpracovaná podle Směrnice rektora "Úprava, odevzdávání, zveřejňování a uchovávání vysokoškolských kvalifikačních prací" a Směrnice děkana "Úprava, odevzdávání, zveřejňování a uchovávání vysokoškolských kvalifikačních prací na FAST VUT" (povinná součást VŠKP).
- 2. Přílohy textové části VŠKP zpracované podle Směrnice rektora "Úprava, odevzdávání, zveřejňování a uchovávání vysokoškolských kvalifikačních prací" a Směrnice děkana "Úprava, odevzdávání, zveřejňování a uchovávání vysokoškolských kvalifikačních prací na FAST VUT" (nepovinná součást VŠKP v případě, že přílohy nejsou součástí textové části VŠKP, ale textovou část doplňují).

.............................................

prof. Ing. Zbyněk Keršner, CSc. vedoucí bakalářské práce

### **ABSTRAKT**

Bakalářská práce se zabývá vyhodnocením vybraných konfigurací lomových testů betonových těles. Jedná se o testy štípání klínem, nebo o kombinace štípání a tříbodového ohybu. První část práce je teoretická a je v ní popsáno použití lomové mechaniky na kvazikřehký materiál – beton. Jsou zde popsány jednotlivé lineární i nelineární lomové teorie, dále průběh lomových zkoušek a zjištění lomových parametrů z těchto zkoušek. Druhá část je praktická a nachází se v ní postup úpravy diagramů síla–posun pomocí programu GTDiPS a také vyhodnocení těchto diagramů. Výsledkem práce je porovnání vypočtených lomových energií betonu z jednotlivých geometrických variant testů.

# **KLÍČOVÁ SLOVA**

Lomová mechanika, beton, trhlina, program GTDiPS, zatěžovací diagram síla–posun

### **ABSTRACT**

This thesis deals with the evaluation of the selected fracture test configurations of concrete specimens. These configurations are the wedge splitting test or combinations of wedge splitting test and three point bending. The first part is theoretical and it describes the use of fracture mechanics on the quasi-brittle material – concrete. There are also described linear and nonlinear fracture theory, improvement process of fracture tests and also determination of the fracture parameters from the tests. The second part is practical and it describes editing of load–displacement diagrams by using GTDiPS application and then evaluation of the diagrams. The result of this work is comparison of the concrete fracture energy in each geometric variations of the tests.

### **KEYWORDS**

Fracture machanics, concrete, crack, GTDiPS application, load–deflection diagram

Vyhodnocení a simulace lomových testů betonových těles ve vybraných konfiguracích: bakalářská práce. Brno: Vysoké učení technické v Brně, Fakulta stavební, Ústav stavební mechaniky, 2016. 66 s. Vedoucí práce byl prof. Ing. Zbyněk Keršner, CSc., vedoucí-specialista doc. Ing. Václav Veselý, Ph.D.

## **Prohlášení:**

Prohlašuji, že jsem bakalářskou práci zpracoval samostatně a že jsem uvedl všechny použité informační zdroje.

Brno . . . . . . . . . . . . . . . . . . . . . . . . . . . . . . . . . . . . . . . . . . . . . . . . .

Petr Halfar (podpis autora)

### **Poděkování:**

Děkuji svému vedoucímu bakalářské práce panu prof. Ing. Zbyňku Keršnerovi, CSc. za jeho velkou trpělivost a odbornou pomoc s vypracováním mé práce. Také děkuji svému odbornému specialistovi doc. Ing. Václavu Veselému, Ph.D. za dodané podklady, experimentální data a pomoc při řešení problémů v mé práci. Další poděkování patří tvůrcům programu GTDiPS, doc. Ing. Petru Frantíkovi, Ph.D. a Ing. Janu Maškovi.

V neposlední řadě chci poděkovat svým rodičům za finanční i psychickou podporu ve studiu.

Práce vznikla v rámci řešení projektu GA15-07210S – Nelineární lom konstrukčních materiálů – zkoumání projevů disipace energie v zóně porušení pomocí pokročilých experimentů a modelování, podporovaném Grantovou agenturou České republiky.

# **OBSAH**

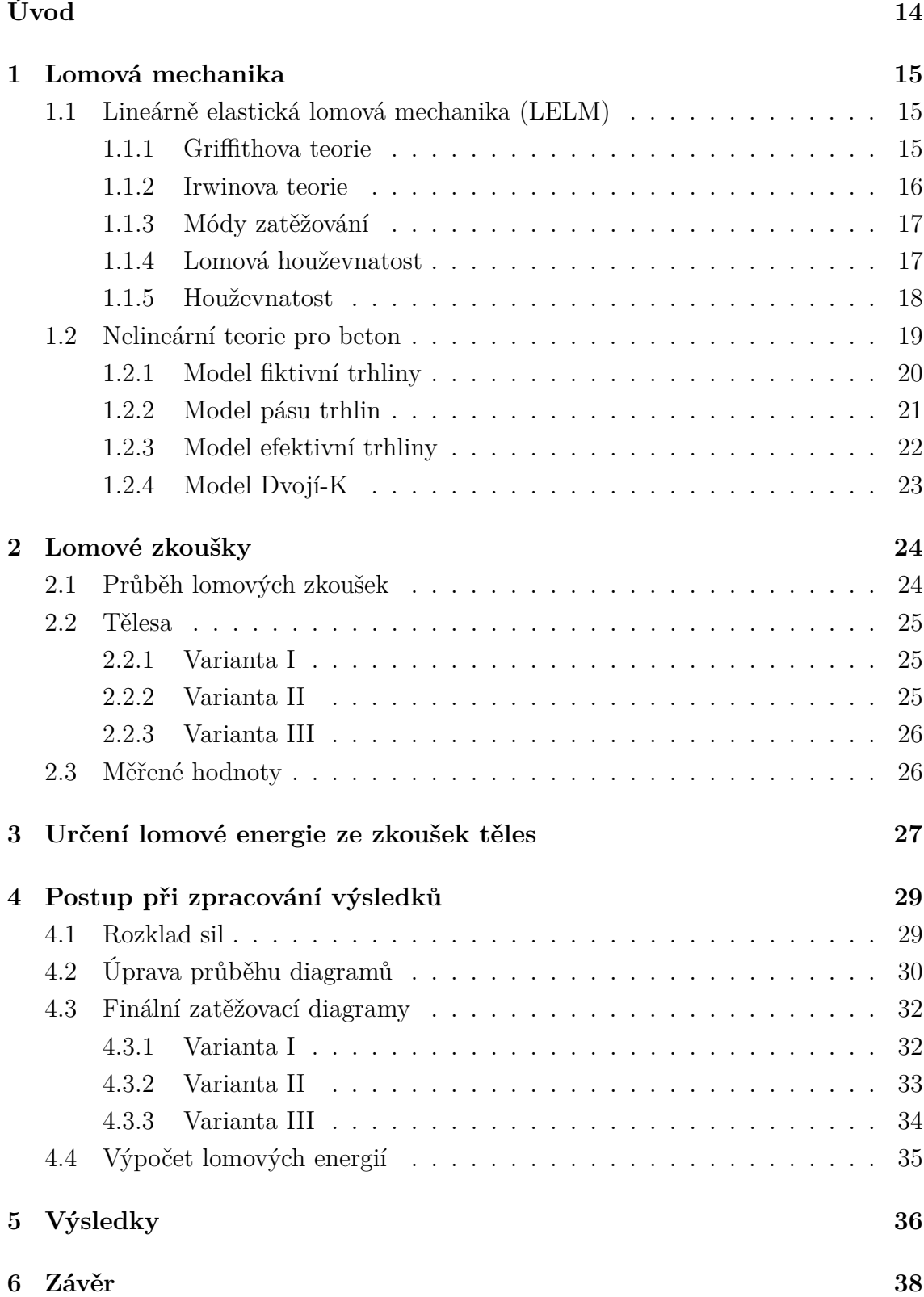

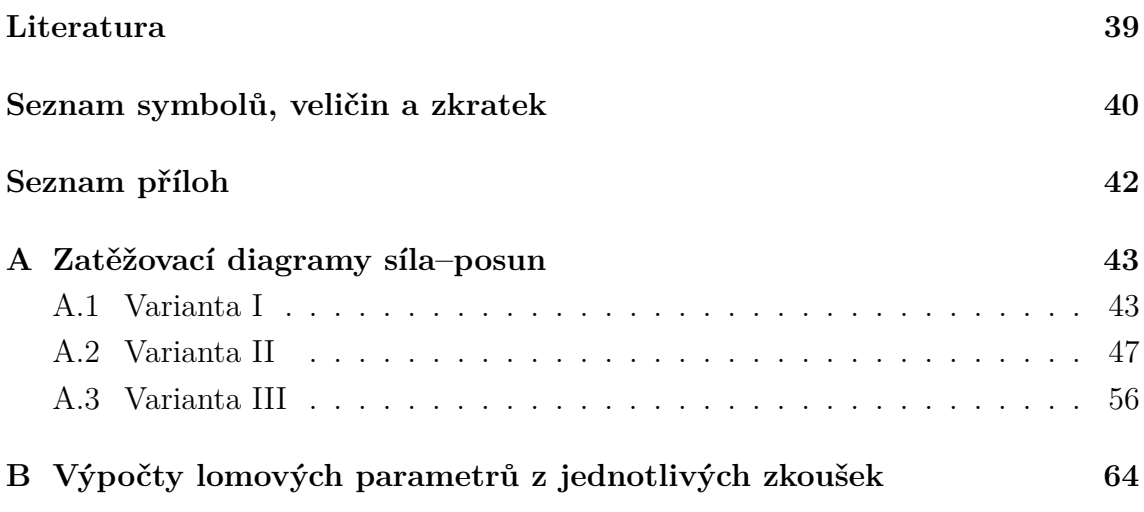

# **SEZNAM OBRÁZKŮ**

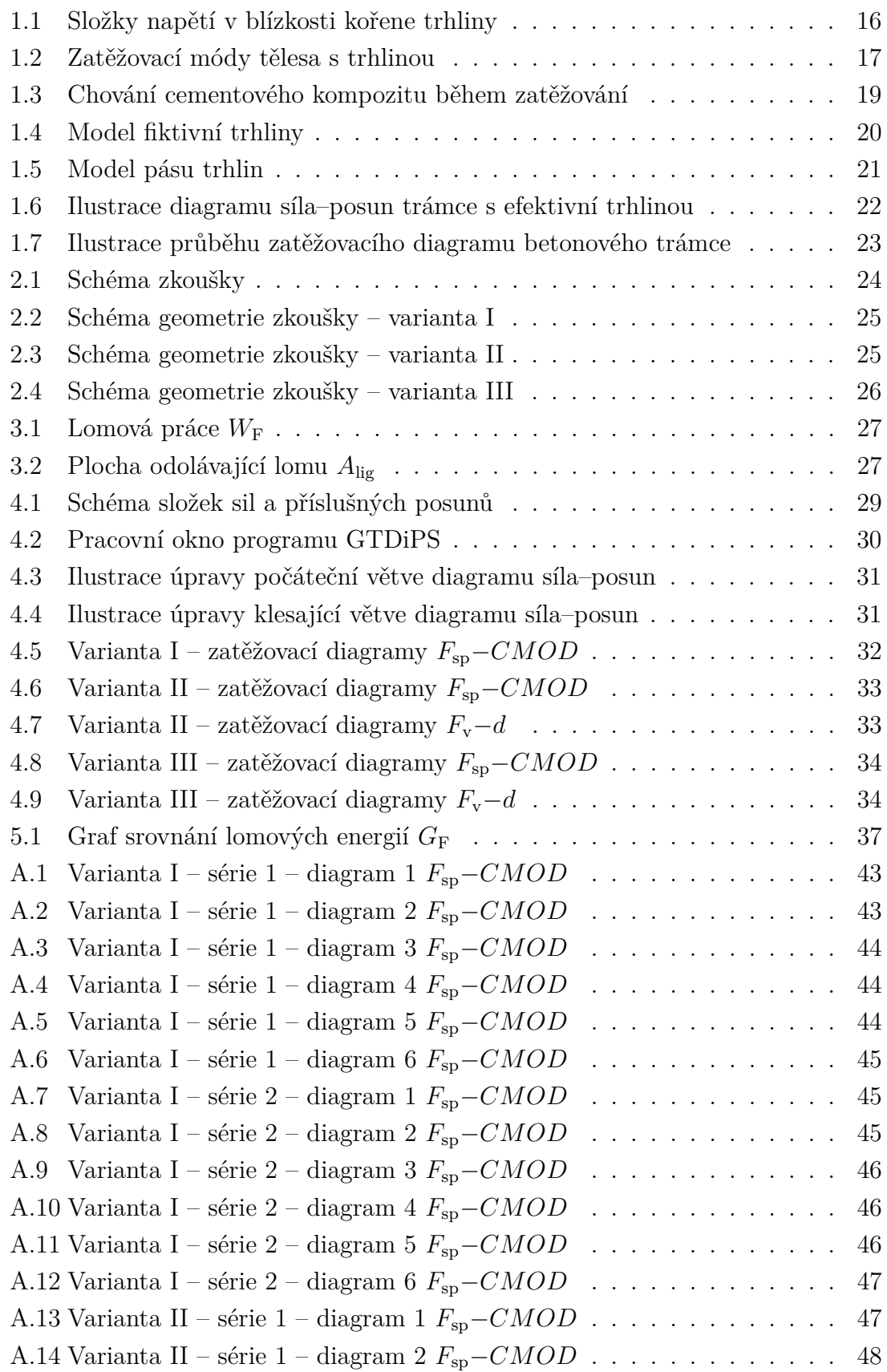

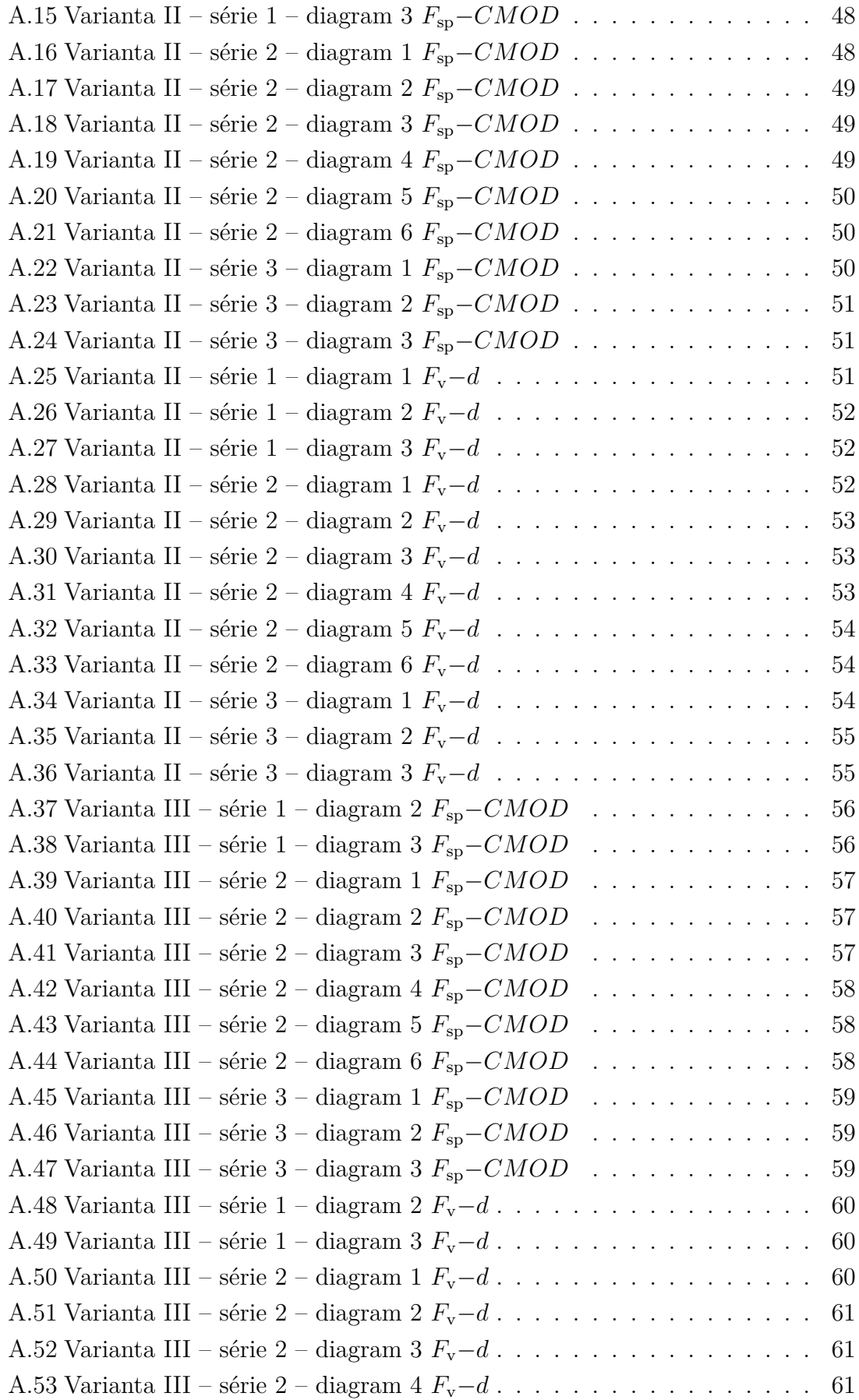

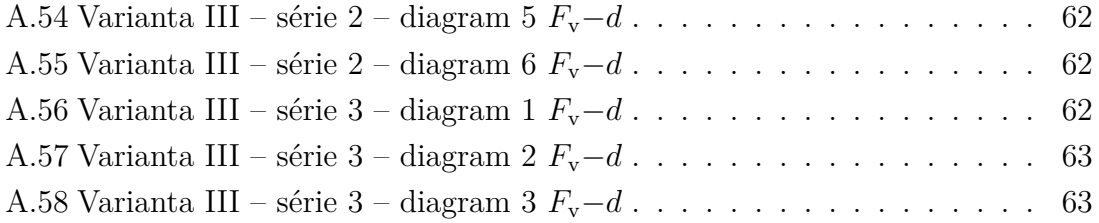

# **SEZNAM TABULEK**

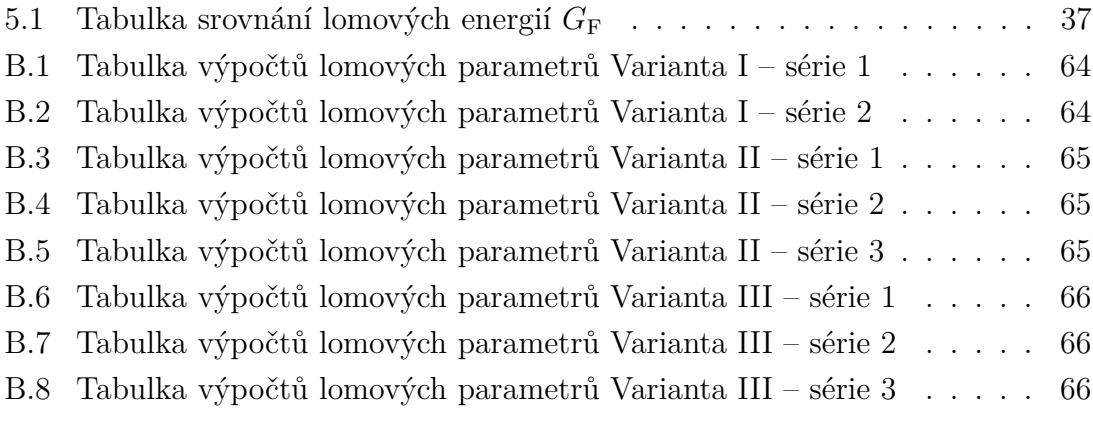

# **ÚVOD**

<span id="page-13-0"></span>Hlavním důvodem vzniku lomové mechaniky je nedokonalost materiálů. Ty obsahují různé nehomogenity, jako např. mikrotrhliny, které tvoří v materiálu koncentrátor napětí a materiál dosáhne svého porušení před vyčerpáním pevnosti. Lomová mechanika popisuje chování materiálu v blízkosti koncentrátoru napětí a hledá různé matematické modely šíření trhlin. V inženýrské stavební praxi se lomová mechanika bere v potaz zatím jen ve speciálních případech, i když by se mohlo jejím využitím dosáhnout lepších návrhových i ekonomických výsledků.

Tato práce se zabývá použitím lomové mechaniky v oblasti betonu – vyhodnocením lomových testů na betonových tělesech s koncentrátorem napětí. Testy probíhají v různých geometrických konfiguracích, které se od sebe liší velikostí těles a způsobem zatěžování. Nejdříve je nutno data z testů důkladně zpracovat a vyhodnotit lomové parametry. Nakonec jsou výsledky lomových parametrů porovnány.

# <span id="page-14-0"></span>**1 LOMOVÁ MECHANIKA**

Lomová mechanika je vědní obor, který se řadí do oblasti aplikované mechaniky. Jedná se o část mechaniky zabývající se chováním těles s trhlinami. Dívá se na věc pevnosti konstrukcí z odlišného hlediska než klasické pevnostní analýzy. Používala se především pro kovové materiály, ale od 60. let minulého století ji lze aplikovat i pro kompozity založené na cementové matrici. Její použitelnost na beton a betonové konstrukce popisuje [Karihaloo](#page-38-1) [\(1995\)](#page-38-1). Pomocí jejich principů by se dalo dosáhnout například zefektivnění návrhu konstrukcí. Základní kámen lomové mechaniky tvoří lineárně elastická lomová mechanika, ze které je odvozena většina ostatních nelineárních modelů.

## <span id="page-14-1"></span>**1.1 Lineárně elastická lomová mechanika (LELM)**

V LELM předpokládáme platnost Hookeova zákona mezi složkami napětí a deformací v oblasti vzniku trhliny nebo připouštíme vznik malé plastické zóny. Za jejího zakladatele se považuje Alan Arnold Griffith, který jako první dokázal, že pevnost materiálů je ve skutečnosti menší, než jejich pevnost předpokládaná [\(Griffith, 1920\)](#page-38-2). To je způsobeno trhlinami v materiálu, které tvoří koncentrátory napětí a tím je způsobeno porušení před dosažením meze únosnosti průřezu.

#### <span id="page-14-2"></span>**1.1.1 Griffithova teorie**

Griffithova teorie popisuje mechanismus křehkého lomu pomocí energetických principů. Jak popisuje [Vlk – Florian](#page-38-3) [\(2007\)](#page-38-3), vycházel Griffith z kritéria celkové potenciální energie v soustavě. Podle prvního termodynamického zákona víme, že celkové množství energie v soustavě je konstantní a pokud dochází k přechodu z rovnovážného stavu do nerovnovážného, dochází ke změně celkové energie. Z toho vyplývá, že energie potřebná ke vzniku nových lomových ploch a šíření trhliny se rovná změně energie napjatosti v tělese:

$$
\frac{\partial \Pi}{\partial a} = -\frac{\partial W}{\partial a},\tag{1.1}
$$

 $\Pi$  – potenciální energie tělesa;  $W$  – energie nutná k šíření trhliny;  $a$  – délka trhliny.

Tenhle poznatek aplikoval Griffith na Inglisovo řešení nekonečné elastické desky s eliptickou trhlinou. Pro trhlinu délky  $2a$  v rovině lze popsat velikost kritického napětí:

$$
\sigma\sqrt{\pi a} = \sqrt{2E'\gamma} = konst.
$$
\n(1.2)

 $\sigma$  – napětí;  $a$  – délka trhliny;  $\gamma$  – měrná povrchová energie,

- $E' = E$  úloha rovinné napjatosti,
- $E' = E(1 \nu^2)$  úloha rovinné deformace.

Úloha tělesa s trhlinou je obecně trojrozměrná, ale lze ji často zjednodušit na rovinnou úlohu, jelikož se jedná jen o malou oblast u kořene trhliny a největší napětí působí ve směru namáhání.

Tento vzorec byl experimentálně ověřen Griffithem na zkouškách skelných vláken. Zjistil, že se zmenšujícím průměrem vláken stoupá jejich pevnost. To je způsobeno tím, že poměr povrchu vláken k jejich objemu je větší. Pevnost je tudíž dána povrchovým napětím. Ze vzorce dále vyplývá, že s rostoucí délkou trhliny je zapotřebí stále menší napětí. Takže když se trhlina začne šířit, roste katastrofálním způsobem.

#### <span id="page-15-0"></span>**1.1.2 Irwinova teorie**

<span id="page-15-1"></span>Griffithova teorie není použitelná u obecných těles a slouží jen k popisu ideálně křehkých materiálů. [Irwin](#page-38-4) [\(1957\)](#page-38-4) rozšířil tuto teorii a matematicky popsal okolí kořene trhliny. Odvodil vzorce ze kterých vyplývá, že se napětí v blízkosti trhliny snižuje v poměru k druhé odmocnině vzdálenosti  $r$  od kořene trhliny, tzn. že těsně u kořene nabývá nekonečných hodnot.

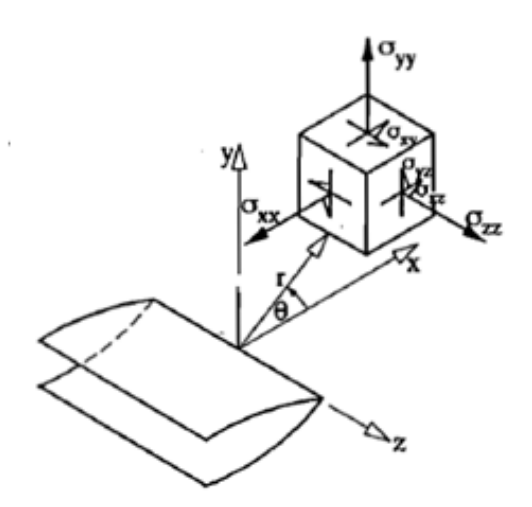

Obr. 1.1: Složky napětí v blízkosti kořene trhliny [\(Karihaloo, 1995\)](#page-38-1)

Rovnice napětí jsou uvedeny v polárních souřadnicích s počátkem v kořeni trhliny, ve vzdálenosti  $r$  a úhlu  $\theta$  od kořene:

$$
\sigma_{xx} = \frac{K_{I}}{\sqrt{2\pi r}} \cos \frac{\theta}{2} \left( 1 - \sin \frac{\theta}{2} \sin \frac{3\theta}{2} \right),
$$
  
\n
$$
\sigma_{yy} = \frac{K_{I}}{\sqrt{2\pi r}} \cos \frac{\theta}{2} \left( 1 + \sin \frac{\theta}{2} \sin \frac{3\theta}{2} \right),
$$
  
\n
$$
\tau_{xy} = \frac{K_{I}}{\sqrt{2\pi r}} \cos \frac{\theta}{2} \sin \frac{\theta}{2} \cos \frac{3\theta}{2},
$$
\n(1.3)

 $K$  – součinitel intenzity napětí (popsaný později). Uvedené vzorce platí pro zatěžovací Mód I, který je v inženýrské praxi nejvýznamnější.

#### <span id="page-16-0"></span>**1.1.3 Módy zatěžování**

Irwin na základě matematického popisu chování okolí kořene trhliny definoval tři základní zatěžovací módy k popisu tělesa s trhlinou:

- **Mód I** tahový tahové napětí působí kolmo k rovině trhliny.
- **Mód II** rovinný smykový smykové napětí působí rovnoběžně s rovinou trhliny a zároveň kolmo k jejím čelům.
- <span id="page-16-2"></span>• **Mód III** – antirovinný smykový – smykové napětí působí rovnoběžně s rovinou trhliny a zároveň rovnoběžně s jejími čely.

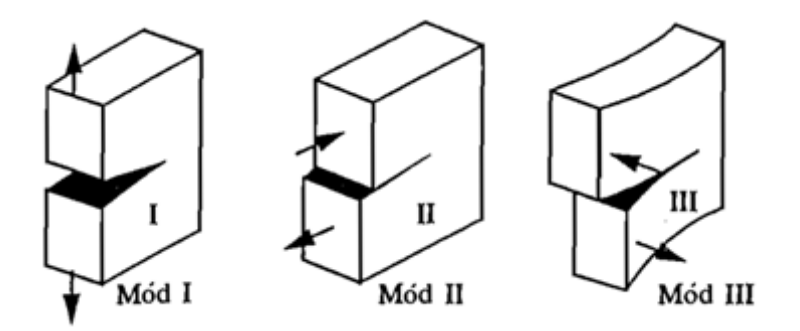

Obr. 1.2: Zatěžovací módy tělesa s trhlinou [\(Karihaloo, 1995\)](#page-38-1)

#### <span id="page-16-1"></span>**1.1.4 Lomová houževnatost**

Důležitou veličinou popisující stabilitu trhliny je součinitel intenzity napětí  $K$ . Dá se vyvodit z Irwinovy teorie. Popisuje chování trhliny v tělese lépe, než napětí u kořene trhliny. Jedná se o upravený Griffithův vzorec pro popis velikosti kritického napětí: √

$$
K = \sigma \sqrt{a\pi},\tag{1.4}
$$

pro jednotlivé zatěžovací módy lze psát $K_{\rm I}, K_{\rm II}$ a $K_{\rm III}$ :

$$
K_{\rm I} = \sigma \sqrt{a\pi},
$$
  
\n
$$
K_{\rm II} = \tau \sqrt{a\pi},
$$
  
\n
$$
K_{\rm III} = \tau \sqrt{a\pi}.
$$
  
\n(1.5)

Pro určitý materiál lze zjistit kritickou hodnotu součinitele intenzity napětí K. Značí se  $K_c$  (pro jednotlivé módy  $K_{\text{Ic}}$ ,  $K_{\text{IIc}}$  a  $K_{\text{IIIc}}$ ) a nazýváme ji lomová houževnatost. Za počátek nestabilního šíření trhliny se považuje stav, kdy  $K$  nabude této kritické hodnoty  $K_c$ :

$$
K = K_{\rm c}.\tag{1.6}
$$

#### <span id="page-17-0"></span>**1.1.5 Houževnatost**

Na rozdíl od lomové houževnatosti vychází toto kritérium stability z Griffithovy teorie poklesu energie soustavy. Je zde používána lomová charakteristika s názvem hnací síla trhliny  $G$ . Opět lze psát s ohledem na typ namáhání  $G_{\rm I},\,G_{\rm II}$  a  $G_{\rm III}$ :

$$
G = -\frac{\partial W}{\partial a}.\tag{1.7}
$$

Kritickou hodnotou hnací síly trhliny je houževnatost  $G_c$ . Posouzení stability trhliny je obdobné jako u lomové houževnatosti. Když nabude  $G$  kritickou hodnotu  $G_c$ , začne se trhlina nestabilně šířit.

$$
G = G_{\rm c} \tag{1.8}
$$

Pro ideálně křehké materiály platí jednoduchý vztah pro přepočet houževnatosti a lomové houževnatosti. Na tyto vztahy přišel Kies, který spolupracoval na pokusech s Irwinem:

$$
K_{\rm c} = \sqrt{G_{\rm c}E'}.\tag{1.9}
$$

### <span id="page-18-0"></span>**1.2 Nelineární teorie pro beton**

Pokud není konstrukce výrazně řádově větší než posuzovaná trhlina, chování betonu se významně odchyluje od předpovědi vývoje lineární elastické lomové mechaniky. Ze zatěžovacího diagramu betonu je jasně viditelná oblast změkčení před dosažením maximální únosnosti. To je způsobeno tvořením mikrotrhlin v oblasti kořene trhliny. Po dosažení vrcholu diagramu se zde opět nachází nelineární klesající část. Vlivem tření a dalších jevů nedochází hned k veškerému vyčerpání únosnosti. Tahle nelinearita je pro nás zásadní, protože zasahuje velkou část konstrukce, vzhledem k jejím celkovým rozměrům. Této oblasti se říká lomová procesní zóna.

<span id="page-18-1"></span>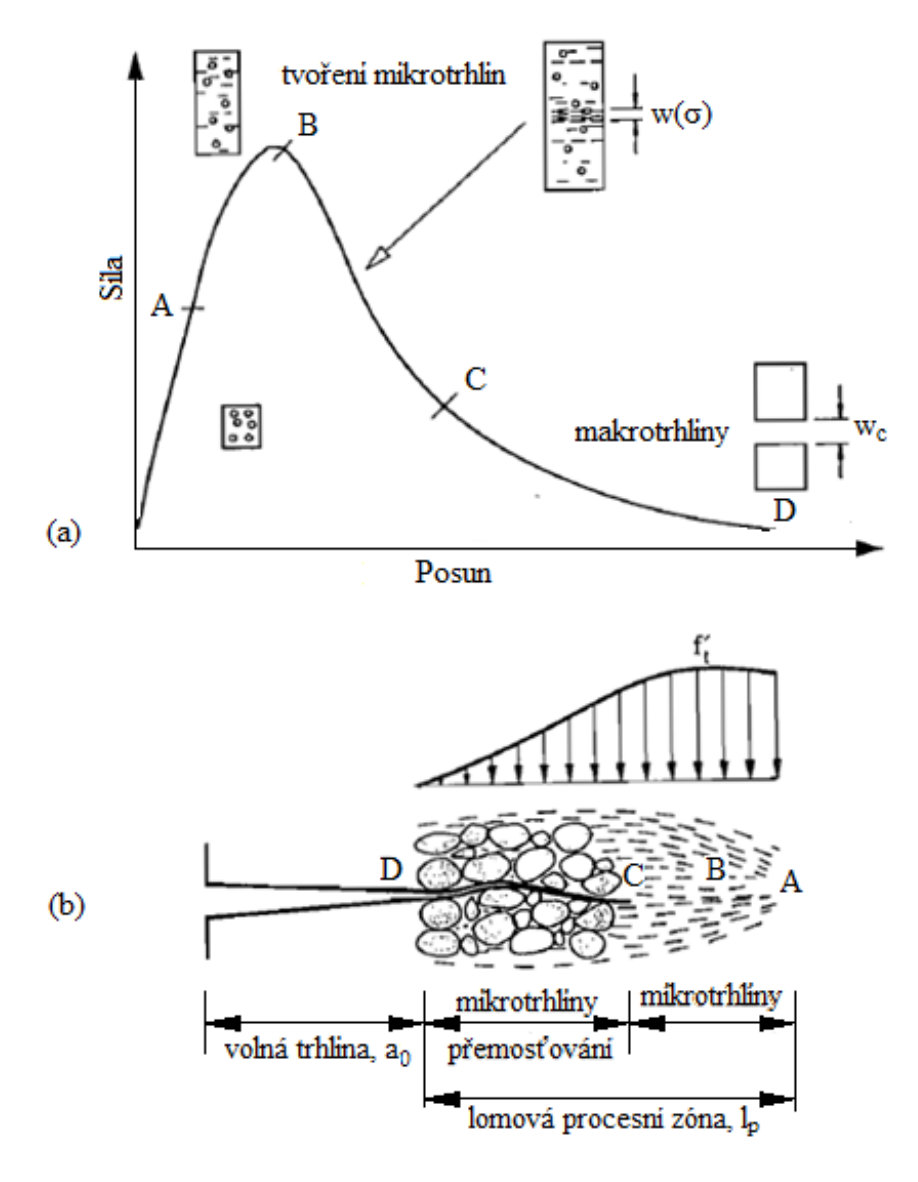

Obr. 1.3: (a) Typický zatěžovací diagram betonu; (b) struktura betonu u kořene trhliny (podle [Karihaloo](#page-38-1) [\(1995\)](#page-38-1))

#### <span id="page-19-0"></span>**1.2.1 Model fiktivní trhliny**

Jedná se o teorii podle [Hillerborg et al.](#page-38-5) [\(1976\)](#page-38-5) a tvoří první nelineární teorii lomové mechaniky, použité na beton. Zahrnuje změkčení lomového procesu pomocí fiktivní trhliny, která se nachází v lomové procesní zóně. Tato trhlina je zavírána napětím, které představuje jistou soudržnost materiálu po vytvoření mikrotrhlin. Uzavírací napětí nemá konstantní hodnotu, ale narůstá od nuly, která se nachází na ústí fiktivní trhliny až po plné napětí v tahu betonu, které se nachází na špičce fiktivní trhliny. Pojem fiktivní znamená, že trhlina neprobíhá kontinuálně a její strany nejsou zcela oddělené. V modelu fiktivní trhliny se nacházejí dva hlavní materiálové parametry.

<span id="page-19-1"></span>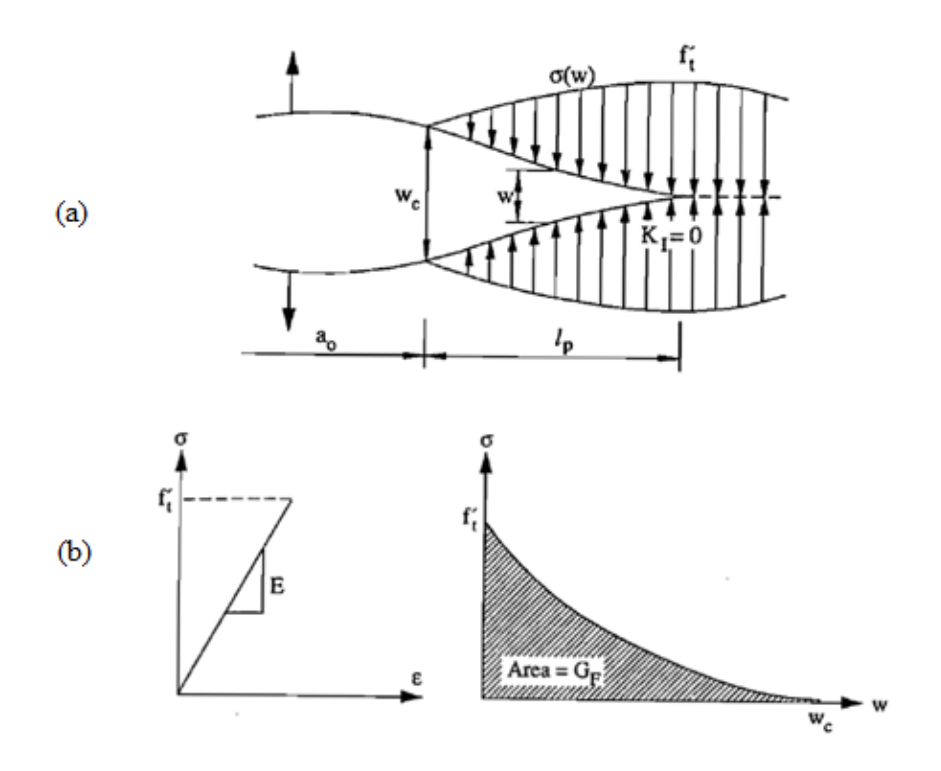

Obr. 1.4: (a) Model fiktivní trhliny; (b) průběh diagramu tahového změkčení [\(Kari](#page-38-1)[haloo, 1995\)](#page-38-1)

- vztah mezi uzavíracím napětím a otevřením fiktivní trhliny  $\sigma(w)$  v zóně změkčení
- plocha pod křivkou grafu tahového změkčení, která se rovná lomové energii  $G = G_F$

$$
G_{\mathcal{F}} = \int\limits_{f'_t}^{0} w(\sigma) d\sigma = \int\limits_{0}^{w_{\mathcal{G}}} \sigma(w) dw,
$$
 (1.10)

 $f'_{\rm t}$  – pevnost materiálu v tahu;  $w_{\rm c}$  – kritické otevření reálné trhliny  $a_0,$ aby se začala šířit fiktivní trhlina  $a_0 + l_{\rm p}$ .

Potíže u modelu fiktivní trhliny mohou být neznalost lomové procesní zóny a také přesné určení konce skutečné trhliny, která není dokonale ostrá. Nicméně je tato metoda s oblibou použita při výpočtu betonových konstrukcí metodou konečných prvků.

#### <span id="page-20-0"></span>**1.2.2 Model pásu trhlin**

Oproti modelu fiktivní trhliny tento model předpokládá soustavu mikrotrhlin, které jsou rozetřeny na pásu o určité konstantní šířce, což se více přibližuje realitě. Konstantní šířka *ℎ* nám zaručuje, že disipační energie nutná na otevření trhliny je konstantní na jednotku délky trhliny a rovná se lomové energii trhliny  $G_c$ , jak poznamenává [Kumar – Barai](#page-38-6) [\(2011\)](#page-38-6). Tahové změkčení v oblasti pásu trhlin je aproximováno vztahem  $\sigma(\epsilon)$ . Napětí klesá se vzrůstajícím poměrným přetvořením. Tento vztah poprvé odvodil Bažant (1976).

<span id="page-20-1"></span>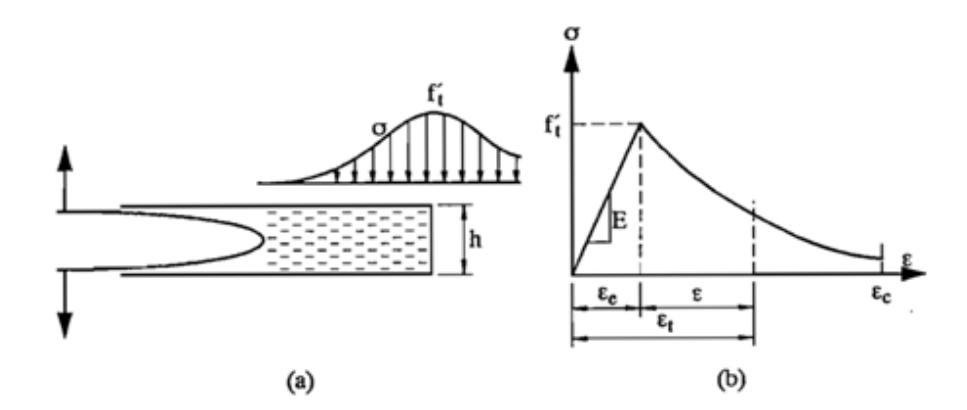

Obr. 1.5: (a) Model pásu trhlin; (b) vztah napětí a přetvoření podle modelu pásu trhlin [\(Karihaloo, 1995\)](#page-38-1)

Lomovou energii lze potom definovat vztahem:

$$
G_{\mathcal{F}} = h \int_{0}^{\epsilon_{\mathcal{C}}} \sigma(\epsilon) \, \mathrm{d}\epsilon,\tag{1.11}
$$

kde  $\epsilon_c = w_c/h$  – kritické poměrné přetvoření (odpovídá kritickému otevření trhliny  $w_c$  u modelu fiktivní trhliny).

Dle Bažanta je doporučená hodnota šířky pásu trhlin h rovna  $3q$ , kde  $q$  je maximální velikost zrna kameniva. Je možné, že bude uvažovaný pás trhlin *ℎ* nebude roven  $3q$ , je pak ale třeba upravit vztah 1.11, aby byl zaručen nezměněný rozptyl lomové energie  $G_F$ .

#### <span id="page-21-0"></span>**1.2.3 Model efektivní trhliny**

Model efektivní trhliny podle [Nallathambi – Karihaloo](#page-38-7) [\(1986\)](#page-38-7) využívá dva základní parametry. Prvním parametrem je délka efektivní trhliny  $a_e$  a druhým je efektivní kritická hodnota faktoru intenzity napětí  $K_{\text{Ice}}$ . Při testu betonového trámce s výškou  $W$  a s iniciačním zářezem délky  $a_0$  tříbodovým ohybem, dostáváme pracovní diagram, ze kterého se pro model efektivní trhliny využívá hodnota maximální zatěžovací síly  $P_{\text{max}}$ , která se nachází ve vrcholu tohoto diagramu a odpovídajícího přetvoření  $d_{\text{Pmax}}$ . Proložíme-li přímku počátkem a právě tímto bodem, její směrnice odpovídá sečnovému modulu pružnosti, který se rovná počáteční tuhosti (v lineární části diagramu) stejného trámce (s výškou  $W$ ), avšak se zářezem délky  $a_{e}$ , která je větší než hodnota iniciačního zářezu  $a_0$ . Kritické šíření trhliny na tomto trámci nastane tehdy,rovná-li se faktor intenzity napětí  $K_{\rm I}$ , při délce trhliny  $a_{\rm e}$ , své kritické hodnotě  $K_{\text{Ice}}$ .

<span id="page-21-1"></span>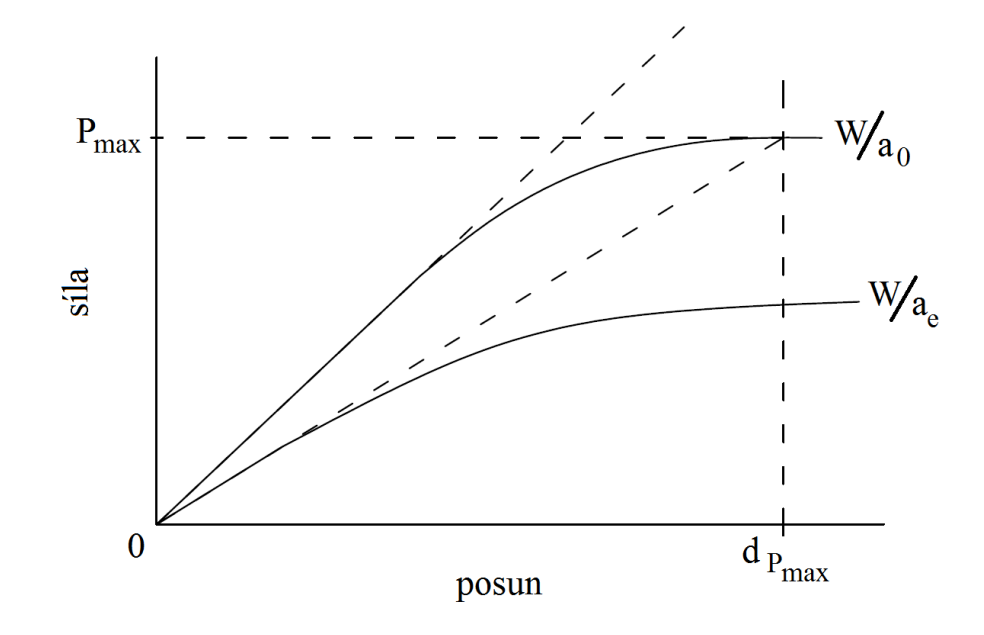

Obr. 1.6: Ilustrace počáteční větve diagramu síla–posun trámce s počáteční trhlinou délky  $a_0$  a s efektivní trhlinou délky  $a_e$ , podle [Karihaloo](#page-38-1) [\(1995\)](#page-38-1)

#### <span id="page-22-0"></span>**1.2.4 Model Dvojí-K**

[Xu – Reinhardt](#page-38-8) [\(1999\)](#page-38-8) provedli řadu testů na tělesech různých rozměrů a na jejich základě definovali Model dvojí K, který může reprezentovat všechny tři etapy šíření trhlin v betonu:

- iniciace trhliny,
- stabilní růst trhliny,
- nestabilní šíření trhliny.

Na obrázku [1.7](#page-22-1) je ukázán typický průběh zatěžovacího diagramu betonového vzorku při zatěžování konstantním přírůstkem deformace. Od bodu 0 do bodu B se těleso chová lineárně pružně a počáteční délka trhliny neroste. Od bodu B se v okolí vrcholu trhliny začíná vlivem tvoření mikrotrhlin a jejím přemosťováním formovat lomová procesní zóna, která způsobuje, že rozložení napětí v tělese již není lineární. Bod B je znám jako bod zatížení, při kterém se začíná trhlina stabilně šířit a faktor intenzity napětí  $K_I$  nabývá hodnoty, která se nazývá lomová houževnatost iniciace trhliny  $K^{\mathrm{ini}}_{\mathrm{Ic}}.$ V bodě C, který se nachází ve vrcholu pracovního diagramu, se začíná trhlina šířit nestabilně a faktor intenzity napětí  $K_I$  nabývá hodnoty lomové houževnatosti nestabilního lomu $K^{\mathrm{un}}_{\mathrm{Ic}}$ . Podle tohoto kritéria získáváme dva nezávislé parametry lomové houževnatosti ( $K^{\text{ini}}_{\text{Ic}}$ ;  $K^{\text{un}}_{\text{Ic}}$ ), pomocí kterých můžeme předvídat různé etapy procesu šíření trhliny v betonu.

<span id="page-22-1"></span>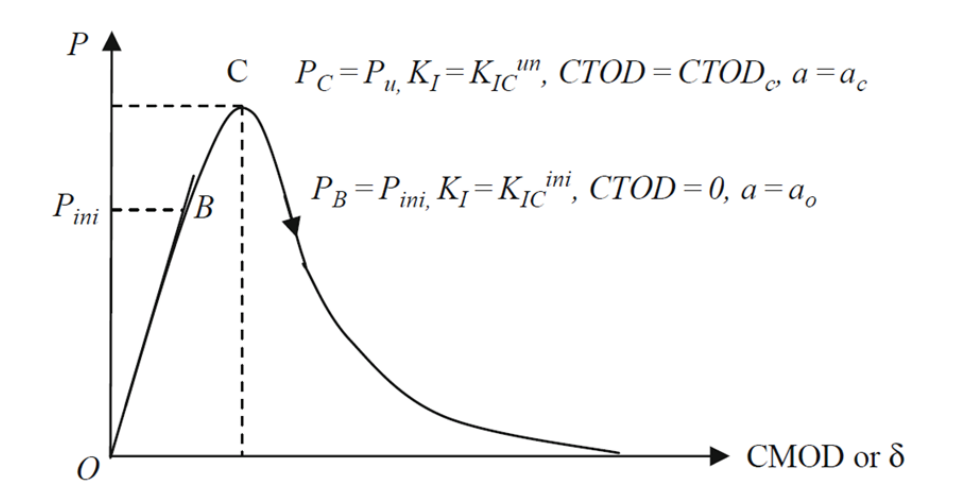

Obr. 1.7: Ilustrace typického průběhu zatěžovacího diagramu betonového trámce s popisem bodu B a C [\(Kumar – Barai, 2011\)](#page-38-6)

# <span id="page-23-0"></span>**2 LOMOVÉ ZKOUŠKY**

Organizace RILEM (Mezinárodní sdružení laboratoří a expertů zabývajícími se stavebními materiály, systémy a konstrukcemi) stanovuje několik základních doporučení pro průběh lomových zkoušek. Jedná se například o velikosti vzorků vzhledem k velikosti lomových procesních zón, k maximální velikosti zrna kameniva, apod. Také stanovuje pro jednotlivé typy zkoušek tvary těles, poměry jejich stran.

## <span id="page-23-1"></span>**2.1 Průběh lomových zkoušek**

Byly vyrobeny tři varianty betonových zkušebních těles. Každá varianta obsahovala dvanáct zkušebních vzorků, lišících se délkou iniciačního zářezu. Jednotlivé varianty se od sebe lišily velikostí těles a geometrií testu. Všechna tělesa byla zatěžována s požadavkem konstantního přírůstku deformace 0,8 mm/min. Sběr dat probíhal s frekvencí 50 Hz. U varianty I se jednalo o zkoušku klínovým štípáním. U variant II a III se jednalo o kombinaci štípacího testu s tříbodovým ohybem. Zatěžovací zkoušky probíhaly v rámci spolupráce STM FAST VUT v Brně na univerzitě TU Wien. [\(Veselý et al.\)](#page-38-9)

<span id="page-23-2"></span>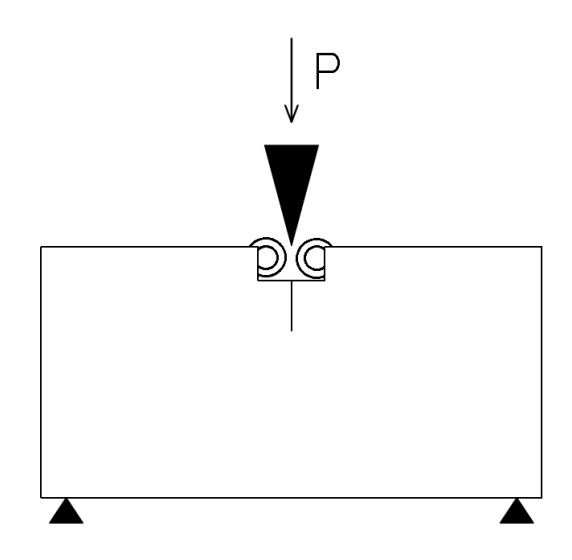

Obr. 2.1: Schéma zkoušky

## <span id="page-24-0"></span>**2.2 Tělesa**

#### <span id="page-24-1"></span>**2.2.1 Varianta I**

<span id="page-24-3"></span>Tělesa o rozměrech  $150\times150\times150$  mm (délka  $\times$  výška  $\times$  šířka). Byla zatěžována štípacím klínem s úhlem 30°. Nahoře uprostřed tělesa bylo provedeno vybrání pro umístění ocelových příložek s ložisky a dále iniciační zářez délky 10–30 mm. Těleso bylo podepřeno jednou podporou uprostřed.

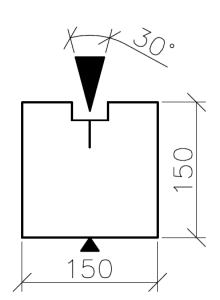

Obr. 2.2: Schéma geometrie zkoušky – varianta I

#### <span id="page-24-2"></span>**2.2.2 Varianta II**

<span id="page-24-4"></span>Tělesa o rozměrech 300×150×150 mm. Byla zatěžována štípacím klínem s úhlem 15°. Zde se nacházel iniciační zářez délky 15–50 mm. Těleso bylo podepřeno symetricky dvěma podporami s rozpětím 270 mm.

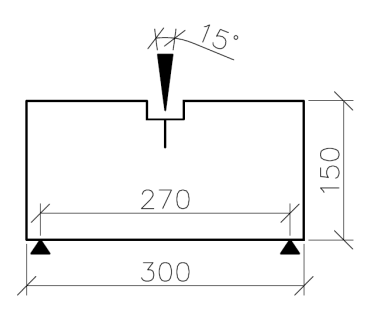

Obr. 2.3: Schéma geometrie zkoušky – varianta II

#### <span id="page-25-0"></span>**2.2.3 Varianta III**

<span id="page-25-2"></span>Tělesa o rozměrech 600×150×150 mm. Byla zatěžována štípacím klínem s úhlem 15°. Zde se nacházel iniciační zářez délky 15–50 mm. Těleso bylo podepřeno symetricky dvěma podporami s rozpětím 540 mm.

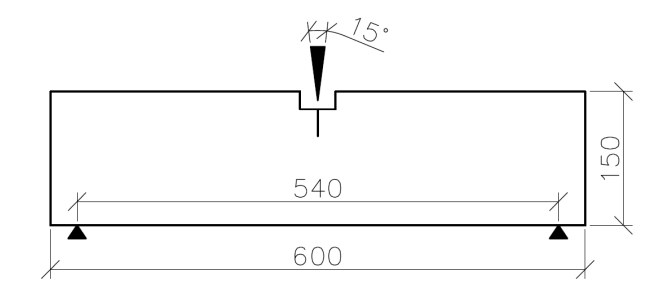

Obr. 2.4: Schéma geometrie zkoušky – varianta III

### <span id="page-25-1"></span>**2.3 Měřené hodnoty**

Na výše popsaných variantách testů a zkušebních těles byly prováděny lomové experimenty, při kterých se měřily následující hodnoty:

- svislá zatěžovací síla  $F_{\rm v}$  [N]
- otevření ústí trhliny  $CMOD$  [mm]
- průhyb uprostřed rozpětí  $d$  [mm] (jen u variant II a III)

# <span id="page-26-0"></span>**3 URČENÍ LOMOVÉ ENERGIE ZE ZKOUŠEK TĚLES**

Při zkouškách testujeme vzorek s iniciační trhlinou (zářezem) a předpokládáme, že její další nárůst je stabilní a veškerá přetvárná práce, kterou zatížení vykoná se spotřebuje na otevření trhliny. Toho je dosaženo velmi malým přírůstkem deformace. Výsledkem lomových testů je zatěžovací diagram síla–posun. Práci kterou je nutno vykonat k porušení zkušebního vzorku označujeme  $W_F$  a je rovna ploše pod grafem zatěžovacího diagramu.

<span id="page-26-1"></span>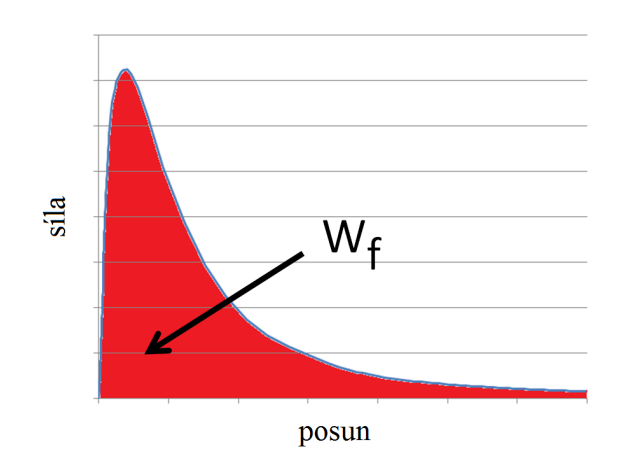

Obr. 3.1: Lomová práce $W_{\rm F}$ 

<span id="page-26-2"></span>Dále následuje výpočet ploch vzdorujícím vytvoření trhliny  $A_{\text{lig}}$ . Jde o ideální plochu, která se nachází pod vytvořeným iniciačním zářezem a je s ním rovnoběžná. Předpokládá se, že trhlina povede právě tímto směrem.

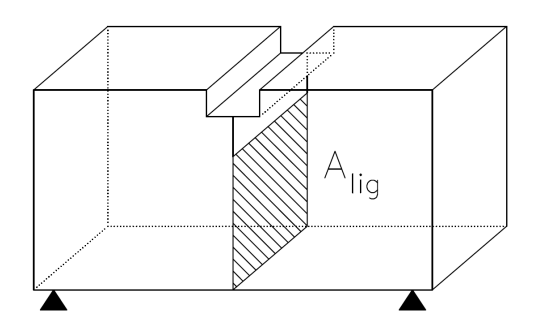

Obr. 3.2: Plocha odolávající lomu  $A_{\text{lig}}$ 

Z těchto dvou zjištěných hodnot počítáme specifickou lomovou energii $G_{\rm F}.$  Je to energie potřebná k vytvoření jednotkové plochy (jednotkové délky) trhliny:

$$
G_{\rm F} = \frac{W_{\rm F}}{A_{\rm lig}}.\tag{3.1}
$$

# <span id="page-28-0"></span>**4 POSTUP PŘI ZPRACOVÁNÍ VÝSLEDKŮ**

### <span id="page-28-1"></span>**4.1 Rozklad sil**

Základní úprava probíhala v programu MS Excel. Jednalo se o rozklad síly klínu na vodorovnou a svislou složku a zprůměrování hodnot otevření trhliny, měřených po obou lících zkušebních těles. Podkladem pro korekci a výpočty poté byly dva diagramy síla–posun.

• 
$$
F_v - d
$$

 $(F_v - \text{svislá síla}; d - \text{svislý posun})$ 

•  $F_{\rm sp}$ −CMOD  $F_{\rm sp} = F_{\rm v}/2tg\alpha$ 

> $(F_{\rm sp}$  – vodorovná štípací síla;  $CMOD$  – otevření ústí trhliny;  $\alpha$  – polovina úhlu štípacího klínu)

<span id="page-28-2"></span>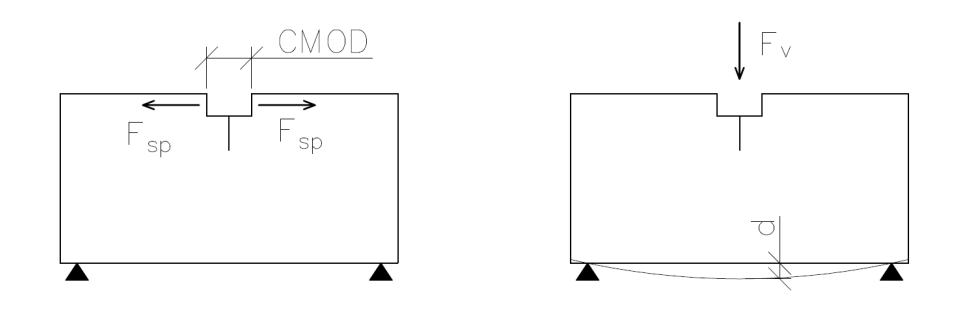

Obr. 4.1: Schéma složek sil a příslušných posunů, na kterých vykonávají práci

# <span id="page-29-0"></span>**4.2 Úprava průběhu diagramů**

Hlavní úprava diagramů byla prováděna pomocí programu **GTDiPS** (General Transformation of Discrete Point Sequence) za pomoci návodu Aplikace GTDiPS [\(Frantík](#page-38-10) [– Mašek, 2014\)](#page-38-10), ze kterého bylo čerpáno při tvorbě této podkapitoly. Jedná se o program pro pokročilou práci s objemnou posloupností bodů za pomoci transformačních metod. Program byl vytvořen dvěma vědeckými pracovníky na Ústavu stavební mechaniky při Fakultě stavební VUT v Brně, doc. Ing. Petrem Frantíkem, Ph.D. a Ing. Janem Maškem. Byl napsán programovacím jazykem Java a funguje pomocí grafického prostředí.

<span id="page-29-1"></span>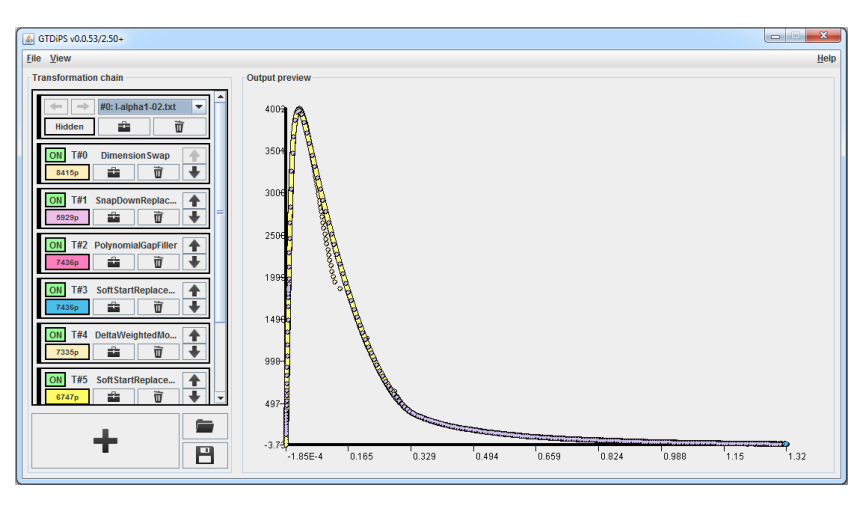

Obr. 4.2: Pracovní okno programu GTDiPS

Vstupy do programu tvořily v tomto případě textové soubory, které obsahovaly tři sloupce hodnot – síla, posun, čas. Úprava probíhala ve dvou krocích. V prvním kroku se jednalo o úpravu vzestupné větve zatěžovacího diagramu. Z důvodu nedokonalosti zatěžovacích zařízení nemá diagram ideální průběh. Proto je nutné počáteční nelineární větev nahradit lineární funkcí. Toho bylo dosaženo pomocí tří transformačních metod.

• **Delta weighted moving average**

Tato funkce vypočítává vážený klouzavý průměr a dojde díky ní k vyhlazení diagramu.

• **Soft start replacement**

Odstraní počáteční posloupnost bodu až k místu největší derivace diagramu podle posunu. Dále posune diagram do takové polohy, aby mohla lineární funkce z počátku tvořit navazující tečnu.

• **Polynomial gap filler**

Nahradí chybějící část diagramu polynomem. V tomto případě byl použit polynom prvního stupně.

<span id="page-30-0"></span>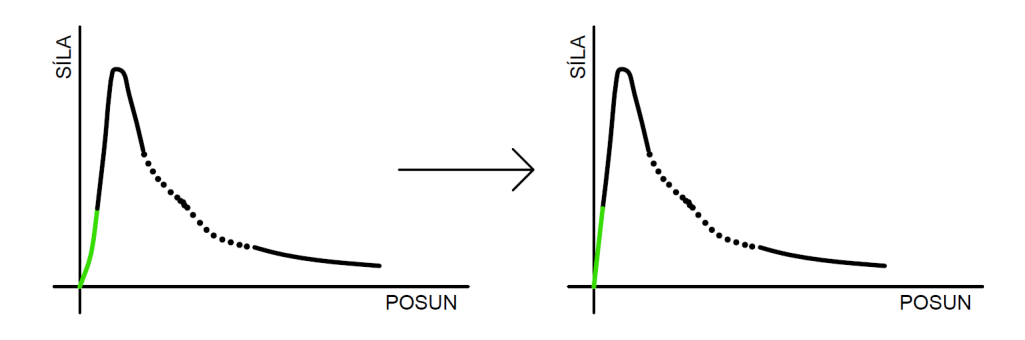

Obr. 4.3: Ilustrace úpravy počáteční větve diagramu síla–posun

Druhým krokem byla úprava sestupné větve diagramu.Po dosažení maximální únosnosti se totiž trhlina může začít šířit značnou rychlostí a zatěžovací lis není schopen dodržet požadavek konstantního přírůstku deformace. Úpravy bylo dosaženo pomocí dvou transformačních metod.

<span id="page-30-1"></span>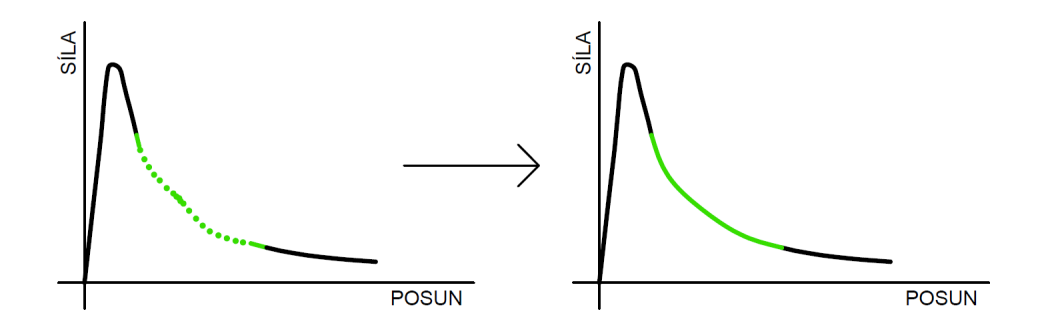

Obr. 4.4: Ilustrace úpravy klesající větve diagramu síla–posun

#### • **Snap down replacement**

Odstraní body, pro které derivace podle času překročí stanovený limit. Body se derivují podle třetí dimenze, kterou tvoří čas.

• **Polynomial gap filler**

V tomto případě byl použit polynom druhého nebo vyššího stupně s ohledem na požadovaný průběh diagramu.

## <span id="page-31-0"></span>**4.3 Finální zatěžovací diagramy**

Provedl se export upravené posloupnosti bodů opět do textového souboru. Ten byl dále zpracováván opět v programu MS Excel. Pomocí něj byly získány finální podoby zatěžovacích diagramů síla–posun.

### <span id="page-31-1"></span>**4.3.1 Varianta I**

<span id="page-31-2"></span>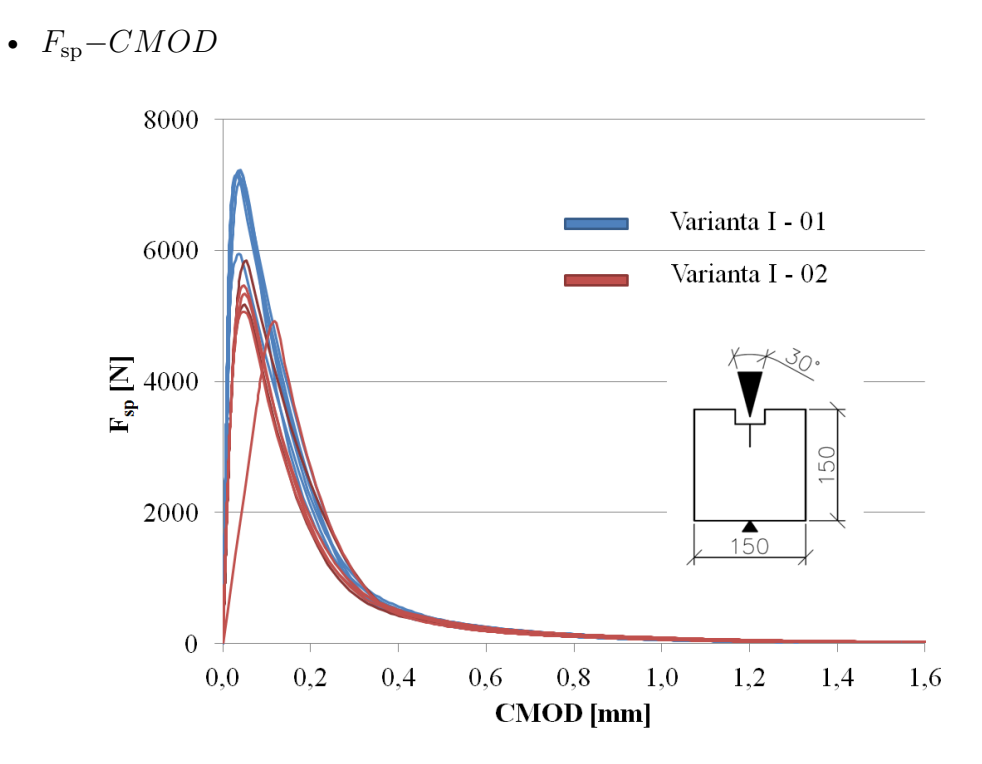

Obr. 4.5: Varianta I – zatěžovací diagramy $F_{\rm sp}{-}CMOD$ 

### <span id="page-32-0"></span>**4.3.2 Varianta II**

<span id="page-32-1"></span>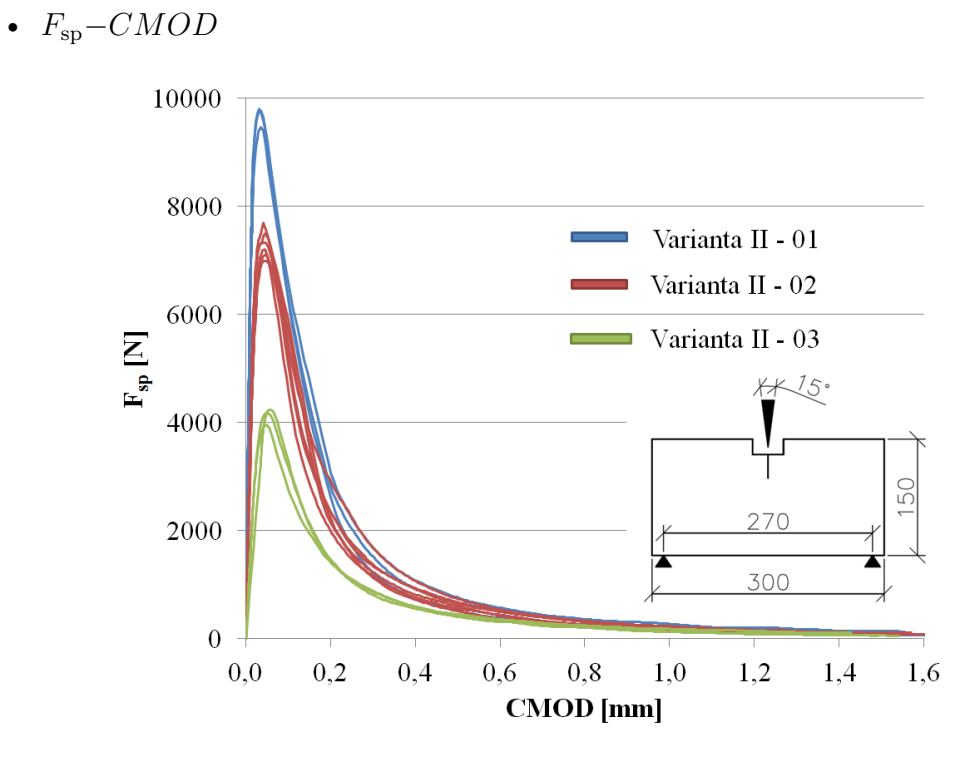

Obr. 4.6: Varianta II – zatěžovací diagramy $F_{\rm sp}{-}CMOD$ 

<span id="page-32-2"></span>•  $F_v-d$ 

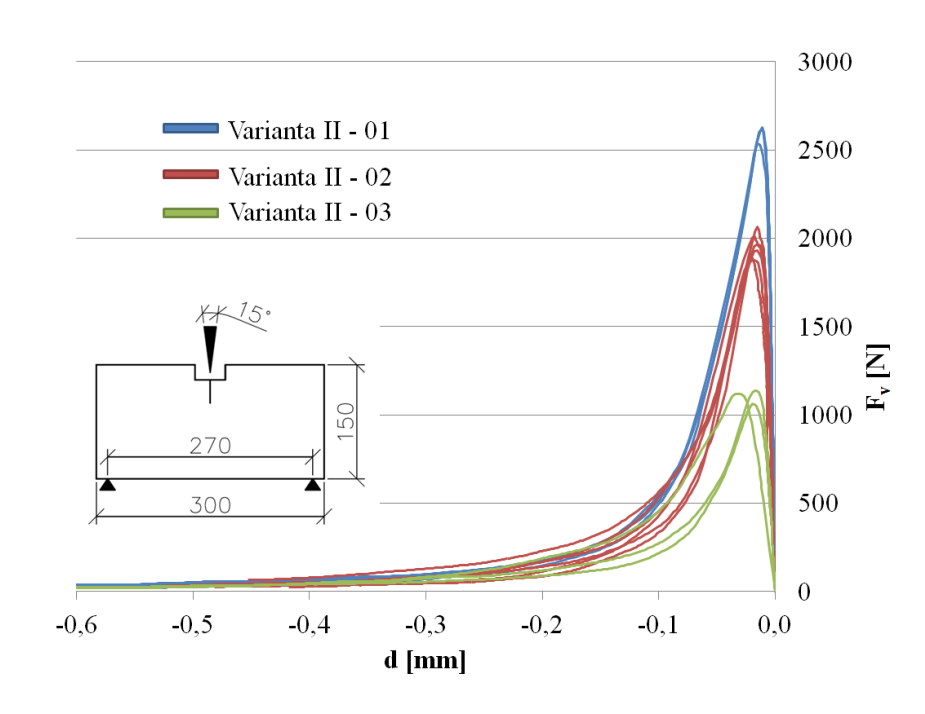

Obr. 4.7: Varianta II – zatěžovací diagramy  $F_v-d$ 

#### <span id="page-33-0"></span>**4.3.3 Varianta III**

<span id="page-33-1"></span>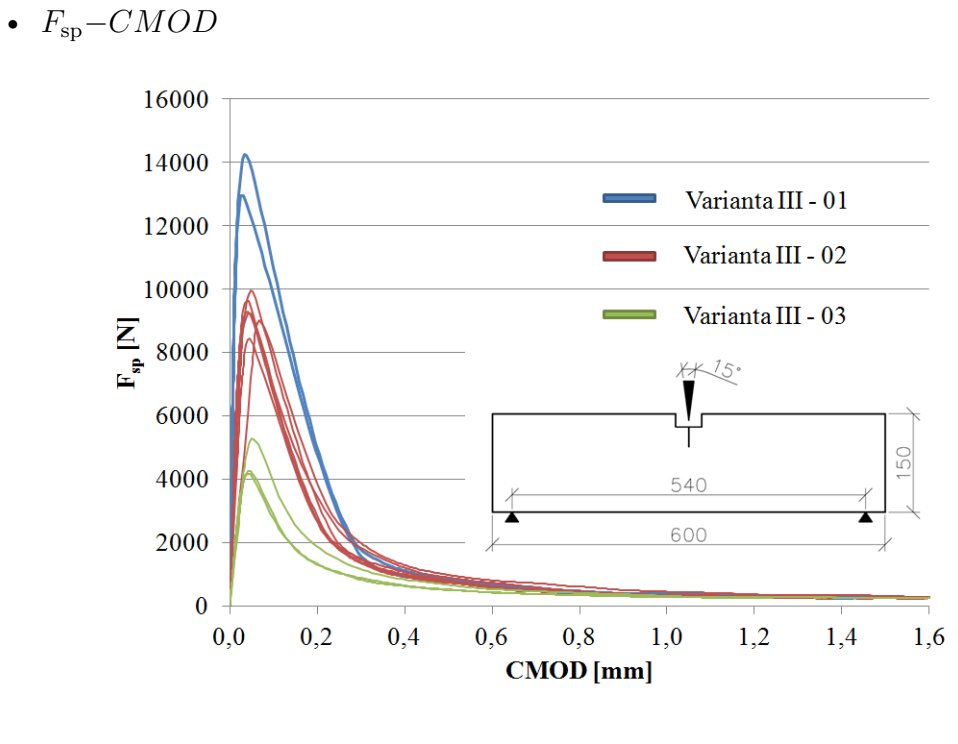

Obr. 4.8: Varianta III – zatěžovací diagramy $F_{\rm sp}{-}CMOD$ 

<span id="page-33-2"></span>•  $F_v-d$ 

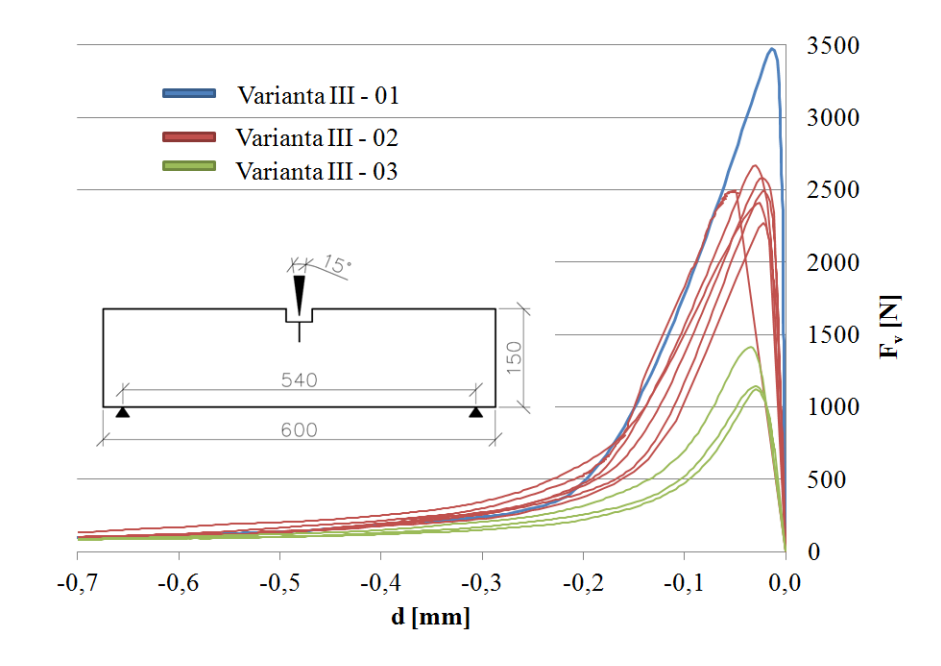

Obr. 4.9: Varianta III – zatěžovací diagramy  $F_v-d$ 

### <span id="page-34-0"></span>**4.4 Výpočet lomových energií**

Lomové práce byly získány na základě ploch pod křivkami diagramů síla–posun. Počítáno bylo pomocí numerické integrace (lichoběžníkového pravidla).Všechny rozměry tělesa byly třikrát změřeny a hodnoty byly zprůměrovány. Na základě těchto hodnot byly zjištěny velikosti ploch vzdorujících lomu  $A_{\text{lig}}$ . Lomová energie byla zjištěna podílem těchto dvou hodnot podle vzorce  $3.1 - G_F = W_F/A_{\text{lig}}$ . U varianty I byla vypočítána pouze lomová energie z diagramu  $F_{\rm sp}$ − $CMOD$  a rovná se přímo celkové lomové energii, jelikož zde byl nulový svislý posun.

U variant II a III se lomová energie skládala ze dvou hodnot:

- energie spotřebovaná na otevírání trhliny, získaná z diagramu  $F_{sp}$ − $CMOD$ ,
- energie spotřebovaná na uzavírání trhliny, získaná z diagramu  $F_v-d$ .

Celková lomová energie, která byla spotřebována pouze na otevírání trhliny se rovná rozdílu těchto hodnot.

$$
G_{\mathcal{F}} = G_{\mathcal{F}}(F_{\mathcal{sp}} - CMOD) - G_{\mathcal{F}}(F_{\mathbf{v}} - d) \tag{4.1}
$$

Následně byly vypočítány aritmetické průměry lomových energií, jejich výběrové směrodatné odchylky a variační koeficienty:

$$
\bar{x} = \frac{x_1 + x_2 + \dots + x_n}{n},\tag{4.2}
$$

$$
s = \sqrt{\frac{1}{n-1} \left( (x_1 - \bar{x})^2 + (x_2 - \bar{x})^2 + \dots + (x_n - \bar{x})^2 \right)},
$$
\n(4.3)

$$
v_{\mathbf{k}} = \frac{s}{\bar{x}},\tag{4.4}
$$

 $\bar{x}$  – aritmetický průměr;  $s$  – výběrová směrodatná odchylka;  $v_{k}$  – variační koeficient;  $x_1$  až  $x_n$  – hodnoty lomových energií  $G_F$  z jednotlivých měření.

# <span id="page-35-0"></span>**5 VÝSLEDKY**

Výsledkem jsou hodnoty lomových energií  $G_F$  z jednotlivých geometrických konfigurací lomových zkoušek. Varianta I obsahovala dvě série těles a varianty II a III každá tři série. Tyto série těles se lišily hloubkou iniciačního zářezu.

V následující tabulce můžeme vidět postupné kroky výpočtu lomových energií pro jednotlivé geometrické konfigurace. Kroky sestávají z určení dílčích lomových energií získaných ze dvou pracovních diagramů, konkrétně tedy z diagramu  $F_{\rm sp}$ − $CMOD$ způsobujícího otevírání trhliny a  $F_v-d$  způsobujícího uzavírání trhliny. Součtem těchto dílčích lomových energií tedy získáme celkovou lomovou energii  $G_F$  nutnou k porušení vzorku.

Vyhodnocení lomových energií v této tabulce [\(5.1\)](#page-36-1) rovněž provedeme použitím základních pravděpodobnostních principů, konkrétně tedy aritmetického průměru  $\bar{x}$ , výběrové směrodatné odchylky s a variačního koeficientu  $v_k$ . V posledním sloupci tabulky nachází procentuální vyjádření s referenční hodnotou těles varianty I – série 1.

Pro lepší vizuální orientaci ve výsledných hodnotách lomových energií  $G_F$  pro jednotlivé konfigurace využijeme grafického znázornění výše uvedené tabulky na grafu [5.1.](#page-36-0)

<span id="page-36-1"></span>

|                  | Lomová energie $G_F$ [J/m <sup>2</sup> ] | $G_{\rm F}$ [%] |        |                   |         |              |
|------------------|------------------------------------------|-----------------|--------|-------------------|---------|--------------|
| Geometrie tělesa | $F_{\rm sp}$ -CMOD                       | $F_{\rm v}-d$   | součet | $\mathcal{S}_{0}$ | $v_{k}$ | Rel. hodnota |
| varianta I 01    | 72,30                                    | $\theta$        | 72,3   | 4,54              | 6,3     | 100          |
| varianta I 02    | 69,51                                    | $\theta$        | 69,5   | 4,70              | 6,8     | 96,1         |
| varianta II 01   | 106,91                                   | $-11,27$        | 95,6   | 8,22              | 8,6     | 147,9        |
| varianta II 02   | 104,16                                   | $-10,70$        | 93,5   | 6,48              | 6,9     | 144,1        |
| varianta II 03   | 81,87                                    | $-9,27$         | 72,6   | 2,76              | 3,8     | 113,3        |
| varianta III 01  | 158,55                                   | $-27,00$        | 131,6  | 12,13             | 9,2     | 219,3        |
| varianta III 02  | 147,17                                   | $-25,55$        | 121,6  | 7,72              | 6,4     | 203,6        |
| varianta III 03  | 102,36                                   | $-17,93$        | 84,4   | 15,62             | 18,3    | 141,6        |

Tab. 5.1: Tabulka srovnání lomových energií $G_{\rm F}$ 

<span id="page-36-0"></span>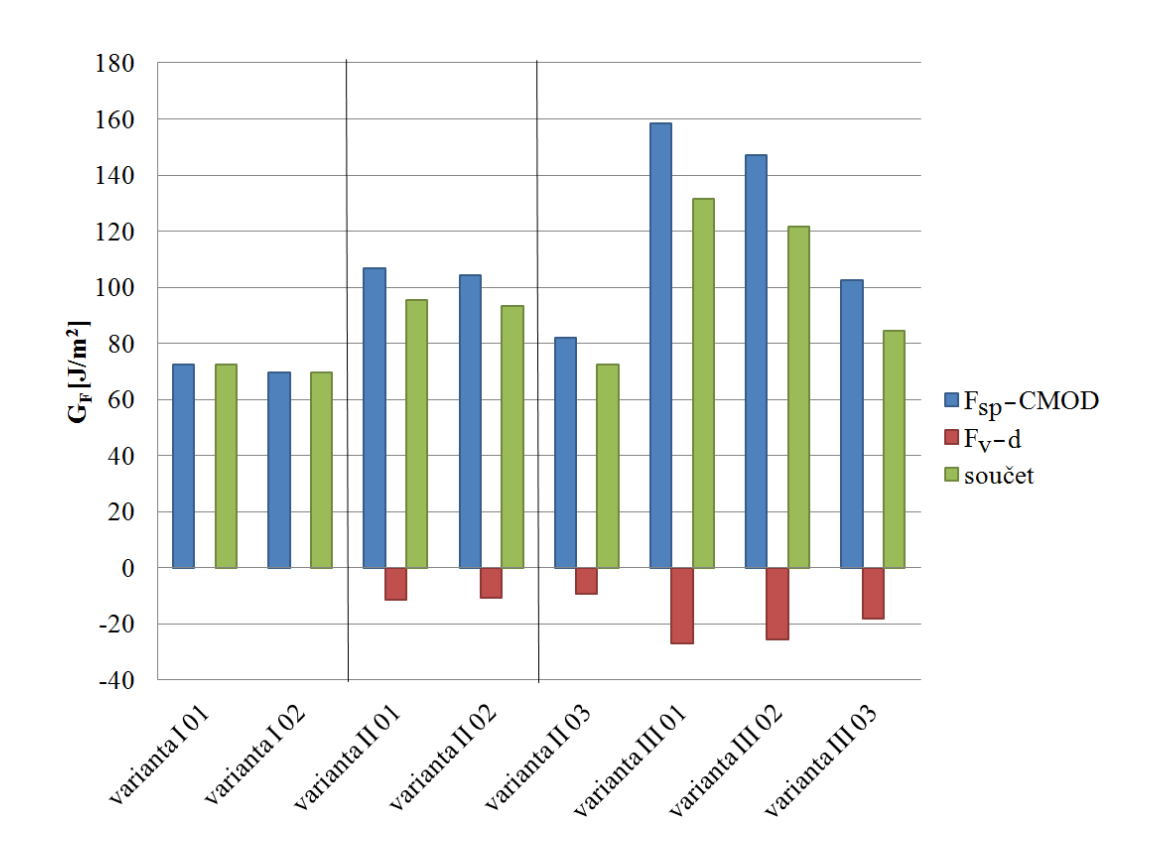

Obr. 5.1: Graf srovnání lomových energií $G_{\rm F}$ 

# <span id="page-37-0"></span>**6 ZÁVĚR**

V této bakalářské práci je popsán detailní postup vyhodnocení odezvy betonových těles v různých konfiguracích lomových zkoušek. Tělesa byla zatěžována kombinací ohybových zkoušek a zkoušek štípání klínem. Byly vytvořeny a upraveny diagramy síla–posun ( $F_{sp}$ – $CMOD$  a  $F_v-d$ ). Pro korekci naměřených zatěžovacích diagramů byl použit program GTDiPS. Z těch byly následně získány lomové práce  $W_F$  a lomové energie  $G_F$ . Vedle aritmetických průměrů ( $\bar{x}$ )  $G_F$  z jednotlivých variant testů byly také vypočteny směrodatné odchylky (s) a variační koeficienty  $(v_k)$ .

Z výsledných hodnot vyplývá, že lomová energie závisí na geometrii tělesa a jeho způsobu zatěžování. Lomová energie vychází nejmenší u varianty I a největší u varianty III – rozdíl činí bezmála 120 %. Ve výsledcích můžeme také vidět, že série těles s hloubkou iniciačního zářezu 50 mm (varianta II/III 03) vycházejí odlišně oproti jiným sériím stejné zatěžovací varianty. Za rozdíly zřejmě nestojí proměnlivost výsledků – variační koeficienty vycházely v rozmezí 4 až 9 %, výjimku vykázaly výsledky u varianty III – 03, ale ani v tomto případě hodnota  $v_k$  nepřekročila 20 %. Ukázalo se, že použitá hodnota lomové energie do numerických simulací modelů betonových konstrukcí bez znalosti jejich zjišťování může vést k nereálnému odhadu odolnosti těchto konstrukcí proti šíření trhlin.

#### <span id="page-38-0"></span>LITERATURA

Cervenka Consulting, I. *ATENA program documentation*. Praha.

<span id="page-38-10"></span>Frantík, P. – Mašek, J. *Aplikace GTDiPS*. Brno: VUT FAST, 2014.

- <span id="page-38-2"></span>Griffith, A. A. *The Phenomena of Rupture and Flow in Solids*. Philosophical transactions of the Royal Society of London. 1920. Dostupné z: <http://mbarkey.eng.ua.edu/courses/AEM644/Griffith1921fracture.pdf>.
- <span id="page-38-5"></span>HILLERBORG, A. – OTHERS. *Analysis of crack formation and crack growth in concrete by means of fracture mechanics and finite elements*. Cem Concr Res 6: 773–782, 1976.
- <span id="page-38-4"></span>Irwin, G. R. Analysis of Stresses and Strains Near the End of a Crack Traversing a Plate. *Journal of Applied Mechanics 24*. 1957, s. 361–364.
- <span id="page-38-1"></span>Karihaloo, B. L. *Fracture Mechanics and Structural Concrete*. Essex: Longman Scientific and Technical, 1995. ISBN 0-582-21582-X.
- Keršner, Z. Pukl, R. Novák, D. *Nelineární lomová mechanika pro modelování prvků a konstrukcí z kvazikřehkých materiálů. Studijní opora předmětu Vybrané stati z nosných konstrukcí budov, modul BL13-MO3*. Brno: VUT FAST, 2006.
- <span id="page-38-6"></span>Kumar, S. – Barai, S. V. *Concrete Fracture Models and Applications*. Berlin: Springer – Verlag, 2011. ISBN 978-3-642-16763-8.
- <span id="page-38-7"></span>Nallathambi, P. – Karihaloo, B. *Determination of specimen-size independent fracture toughness of plain concrete.* Magn Concr Res 38 (135): 67–76, 1986.
- Swanson Analysis System, I. *ANSYS user manual*. Houston.
- Veselý, V. *The role of process zone in quasi-brittle fracture. Zkrácená verze habilitační práce*. Brno: Vutium, 2015. ISBN 978-80-214-5255-8.
- <span id="page-38-9"></span>VESELÝ, V. – OTHERS. *Component wedge-splitting/bending test of notched speciments with various crack-tip constraint conditions: experiments and simulations*. Brno: VUT FAST.
- <span id="page-38-3"></span>Vlk, M. – Florian, Z. *Mezní stavy a spolehlivost*. Brno: VUT FSI, 2007.
- <span id="page-38-8"></span>Xu, S. – Reinhardt, H. *Determination of double-K criterion for crack propagation in quasibrittle materials, Part I: Experimental investigation of crack propagation*. Int J Fract 98: 111–149, 1999.

# **SEZNAM SYMBOLŮ, VELIČIN A ZKRATEK**

<span id="page-39-0"></span>LELM lineární elastická lomová mechanika

- Π potenciální energie tělesa [J]
- energie nutná k šíření trhliny [J]
- $\sigma$  napětí [MPa]
- měrná povrchová energie [J*/*m<sup>2</sup> ]
- Youngův modul pružnosti [MPa]
- $\nu$  Poissonův součinitel (součinitel příčné kontrakce)  $\lvert \rvert$
- K faktor intenzity napětí (fin) [MPa.m<sup>1/2</sup>]
- K<sub>c</sub> kritická hodnota fin lomová houževnatost [MPa.m<sup>1/2</sup>]
- $K_{\rm Ic}$  lomová houževnatost pro zatěžovací mód I $\rm [MPa.m^{1/2}]$
- $K_{\rm IIc}\;$ lomová houževnatost pro zatěžovací mód II  $[\rm MPa.m^{1/2}]$
- $K_{\rm IIIc}\,$ lomová houževnatost pro zatěžovací mód III  $[\rm MPa.m^{1/2}]$
- $K_{\text{Ice }}$ efektivní kritická hodnota fin pro zatěžovací mód I $[\text{MPa.m}^{1/2}]$
- $K_{\mathrm{Ic}}^{\mathrm{ini}}$  $\rm _{Ic}^{\rm ini}$ lomová houževnatost iniciace trhliny pro zatěžovací mód I $\rm [MPa.m^{1/2}]$
- $K_{\mathrm{Ic}}^{\mathrm{un}}$  $\rm _{Ic}^{\rm un}$ lomová houževnatost nestabilního lomu pro zatěžovací mód I $\rm [MPa.m^{1/2}]$
- $G$  hnací síla trhliny  $[N/m]$
- $G_{\rm c}$  kritická hodnota hnací síly trhliny houževnatost  $\rm [J/m^2,\,N/m]$
- $a$  délka trhliny [m]
- $a_0$  hloubka počátečního iniciačního zářezu [m]
- $a_{\rm e}$  délka efektivního zářezu [m]
- $l_{\rm p}$  délka lomové procesní zóny [m]
- $f'_{t}$ <sup>t</sup> maximální tahová pevnost materiálu [MPa]
- $w_c$  kritické otevření trhliny [m]
- *h* šířka fiktivního pásu trhlin [m]
- $\epsilon_c$  kritické poměrné přetvoření  $[-]$
- $W_{\rm F}$  lomová práce [J]
- <sup>F</sup> lomová energie [J*/*m<sup>2</sup> ]
- $A_{\text{lig}}$  plocha odolávající lomu, ligament [m<sup>2</sup>]
- $P_{\text{max}}$ maximální zatěžovací síla $[\text{N}]$
- $F_{\rm v}$  svislá zatěžovací síla [N]
- $CMOD$  otevření ústí trhliny  $[m]$
- $F_{\rm sp}$  (vodorovná) štípací síla [N]
- $d$  svislý průhyb uprostřed rozpětí [m]
- $\bar{x}$  aritmetický průměr
- výběrová směrodatná odchylka
- $v_{\bf k}$  variační koeficient

# **SEZNAM PŘÍLOH**

<span id="page-41-0"></span>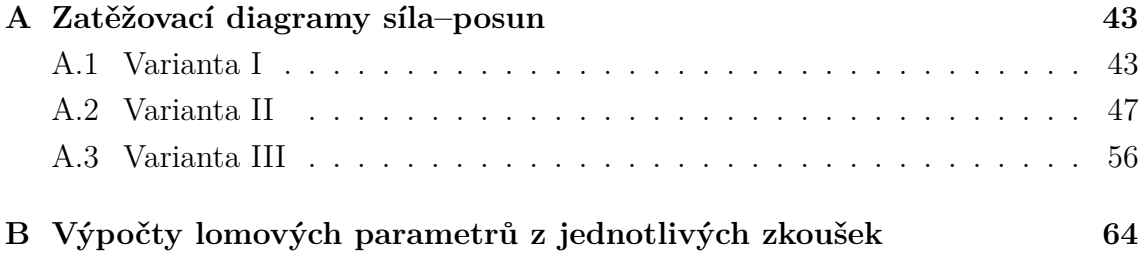

# <span id="page-42-0"></span>**A ZATĚŽOVACÍ DIAGRAMY SÍLA–POSUN**

# <span id="page-42-2"></span><span id="page-42-1"></span>**A.1 Varianta I**

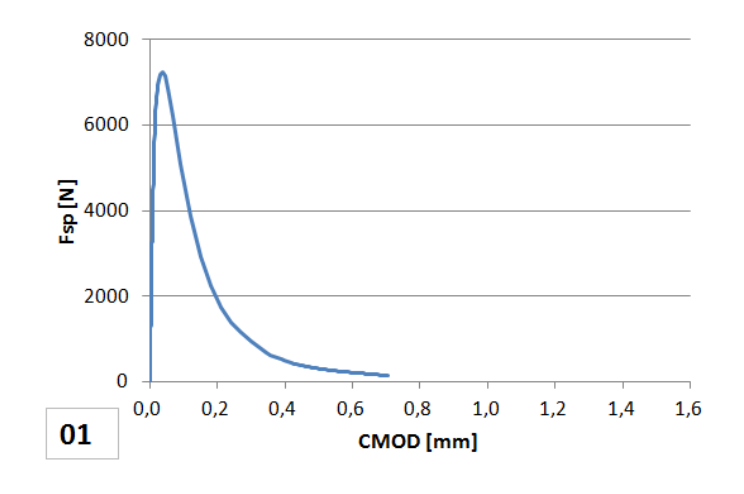

Obr. A.1: Varianta I – série 1 – diagram 1 $F_{\rm sp}{-}CMOD$ 

<span id="page-42-3"></span>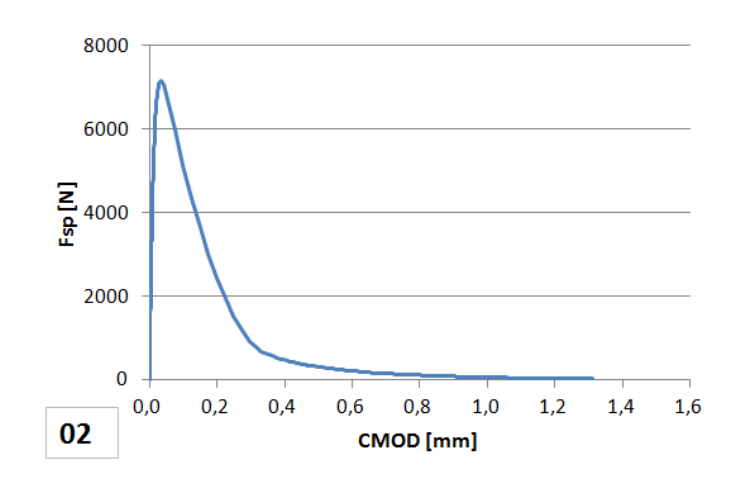

Obr. A.2: Varianta I – série 1 – diagram 2 $F_{\rm sp}{-}CMOD$ 

<span id="page-43-0"></span>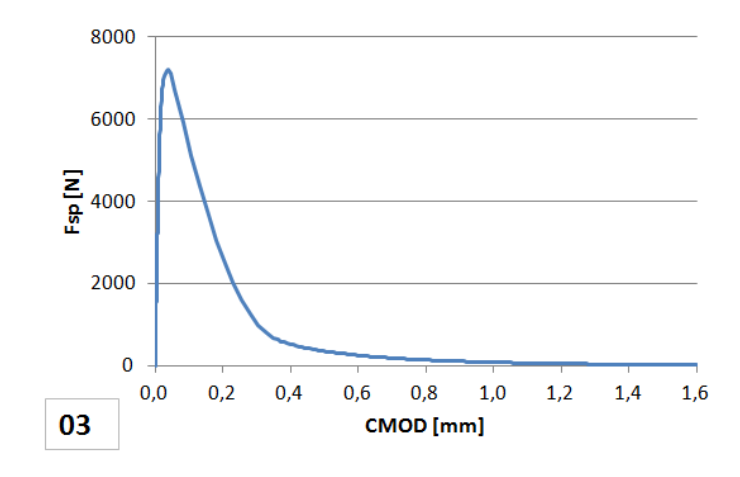

Obr. A.3: Varianta I – série 1 – diagram 3 $F_{\rm sp}{-}CMOD$ 

<span id="page-43-1"></span>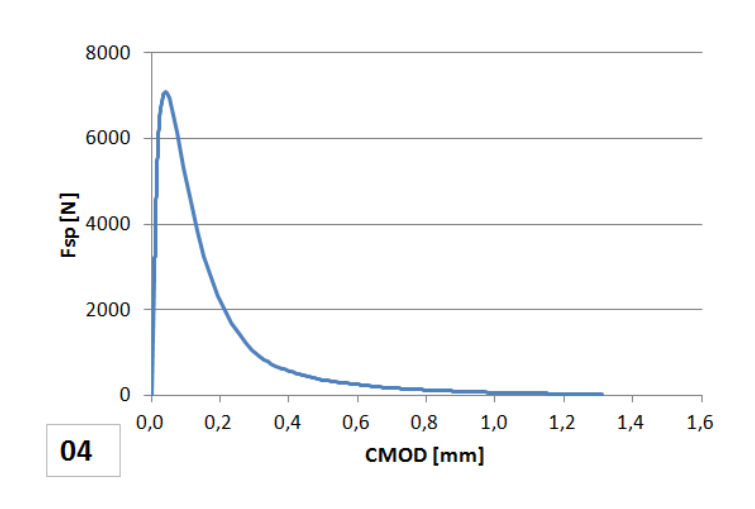

Obr. A.4: Varianta I – série 1 – diagram 4 $F_{\rm sp}{-}CMOD$ 

<span id="page-43-2"></span>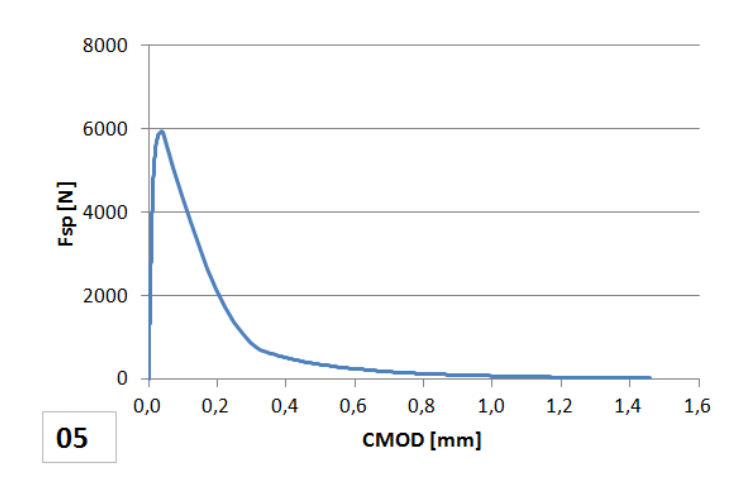

Obr. A.5: Varianta I – série 1 – diagram 5 $F_{\rm sp}{-}CMOD$ 

<span id="page-44-0"></span>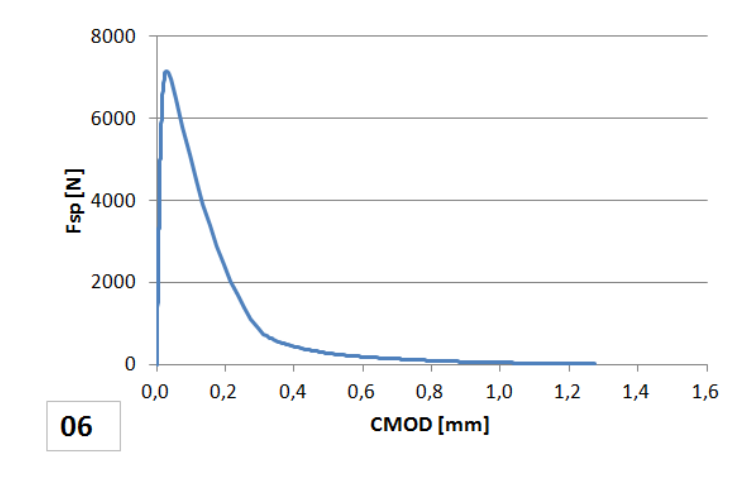

Obr. A.6: Varianta I – série 1 – diagram 6 $F_{\rm sp}{-}CMOD$ 

<span id="page-44-1"></span>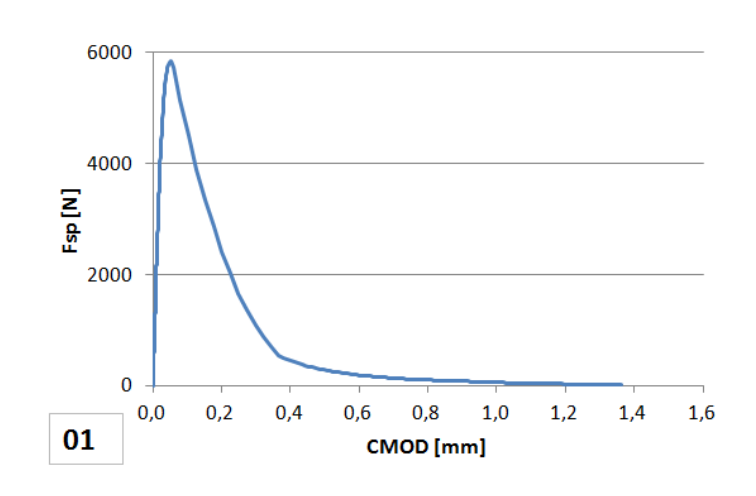

Obr. A.7: Varianta I – série 2 – diagram 1 $F_{\rm sp}{-}CMOD$ 

<span id="page-44-2"></span>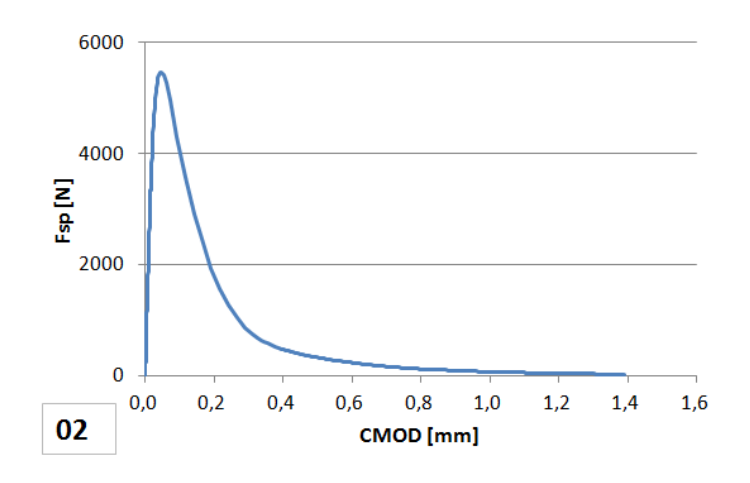

Obr. A.8: Varianta I – série 2 – diagram 2 $F_{\rm sp}$  –  $CMOD$ 

<span id="page-45-0"></span>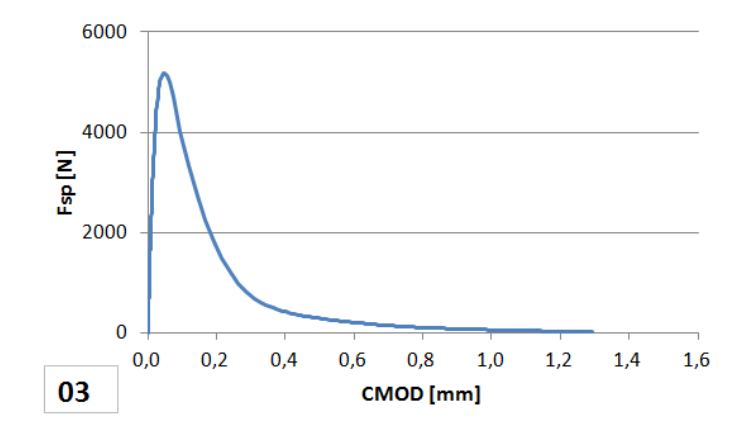

Obr. A.9: Varianta I – série 2 – diagram 3 $F_{\rm sp}{-}CMOD$ 

<span id="page-45-1"></span>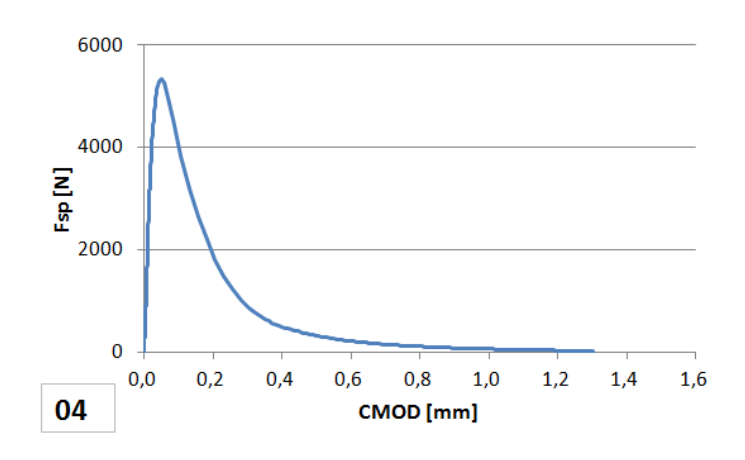

<span id="page-45-2"></span>Obr. A.10: Varianta I – série 2 – diagram 4 $F_{\rm sp}{-}CMOD$ 

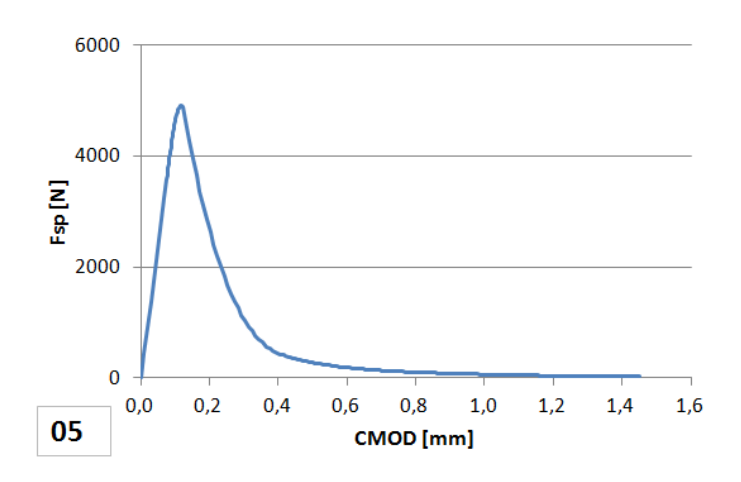

Obr. A.11: Varianta I – série 2 – diagram 5 $F_{\rm sp}{-}CMOD$ 

<span id="page-46-1"></span>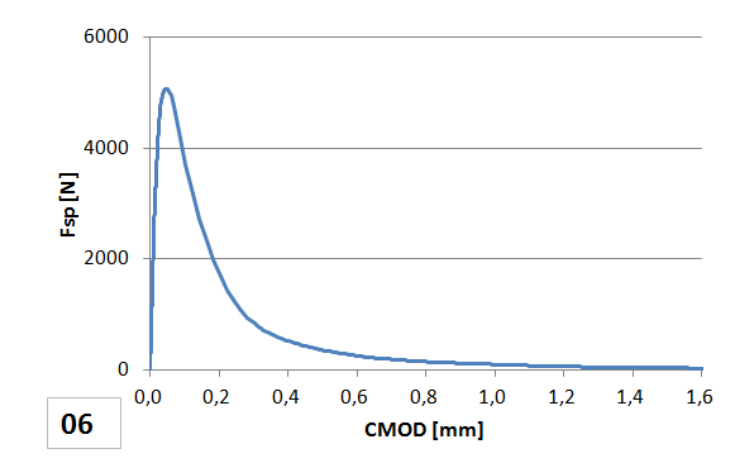

Obr. A.12: Varianta I – série 2 – diagram 6 $F_{\rm sp}{-}CMOD$ 

# <span id="page-46-2"></span><span id="page-46-0"></span>**A.2 Varianta II**

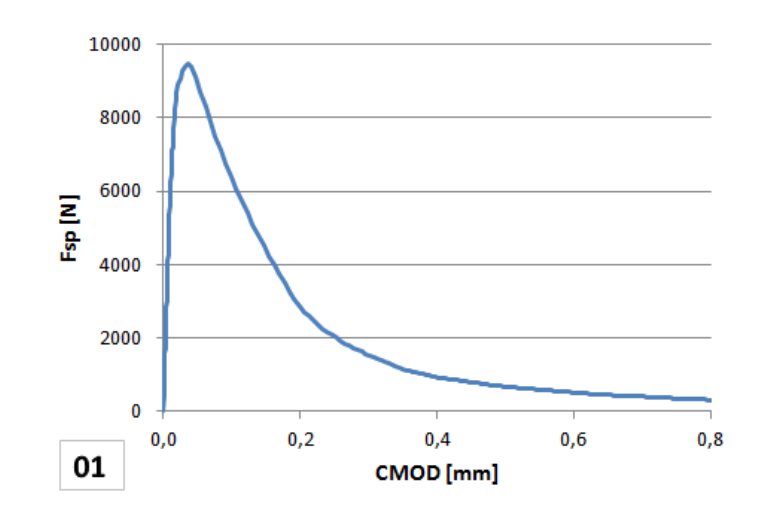

Obr. A.13: Varianta II – série 1 – diagram 1 $F_{\rm sp}{-}CMOD$ 

<span id="page-47-0"></span>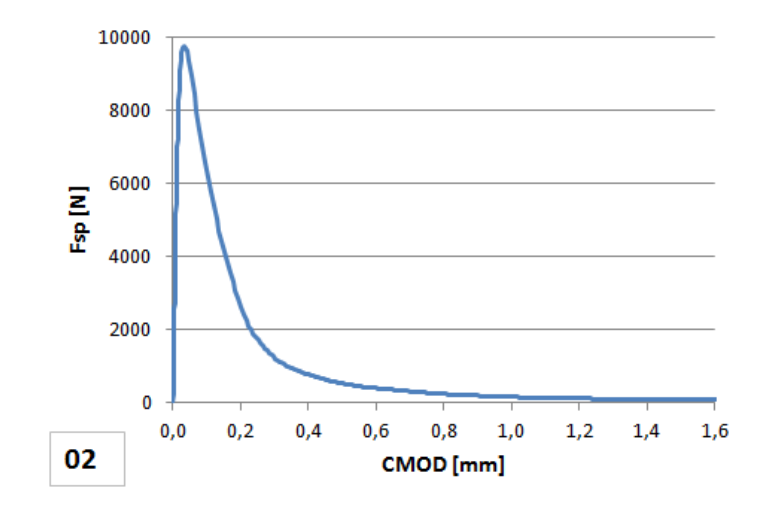

<span id="page-47-1"></span>Obr. A.14: Varianta II – série 1 – diagram 2 $F_{\rm sp}$  –  $CMOD$ 

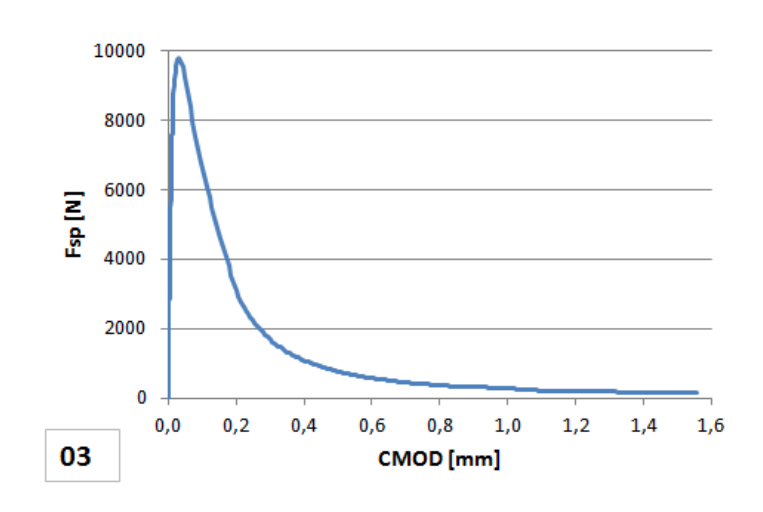

<span id="page-47-2"></span>Obr. A.15: Varianta II – série 1 – diagram 3 $F_{\rm sp}{-}CMOD$ 

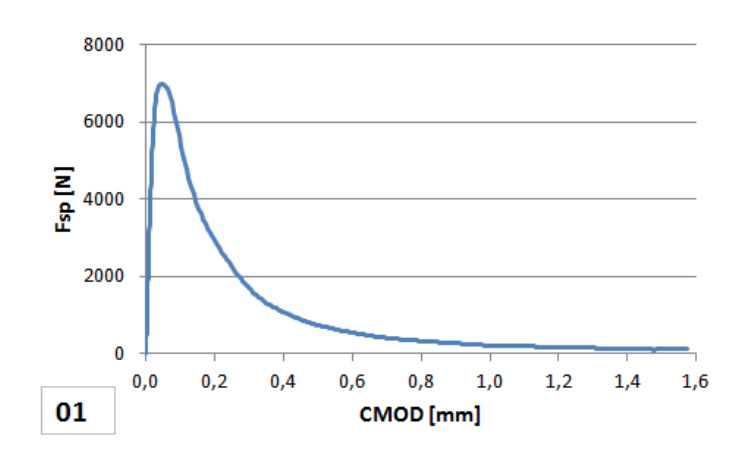

Obr. A.16: Varianta II – série 2 – diagram 1 $F_{\rm sp}{-}CMOD$ 

<span id="page-48-0"></span>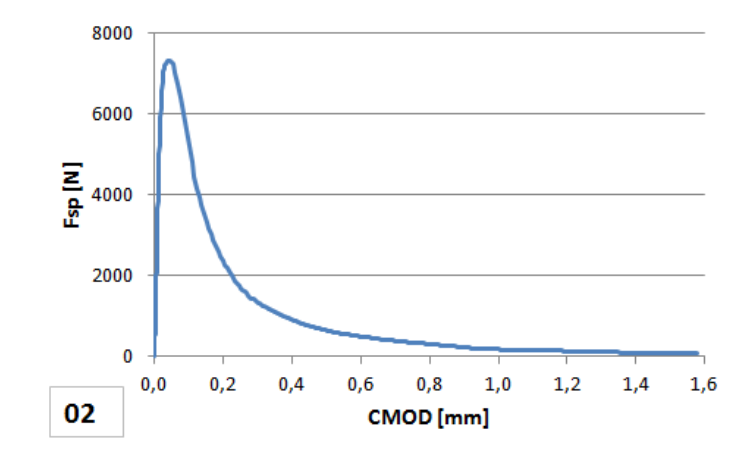

<span id="page-48-1"></span>Obr. A.17: Varianta II – série 2 – diagram 2 $F_{\rm sp}{-}CMOD$ 

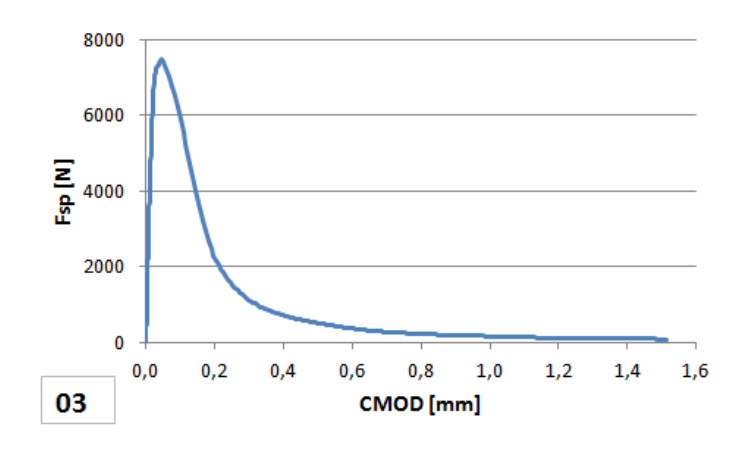

<span id="page-48-2"></span>Obr. A.18: Varianta II – série 2 – diagram 3 $F_{\rm sp}{-}CMOD$ 

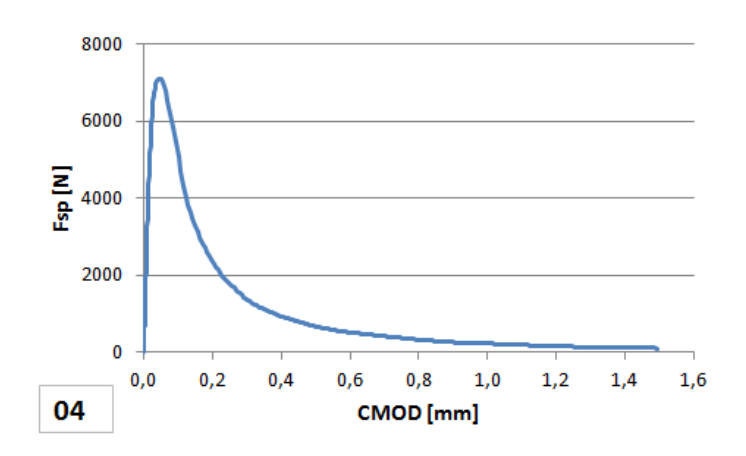

Obr. A.19: Varianta II – série 2 – diagram 4 $F_{\rm sp}{-}CMOD$ 

<span id="page-49-0"></span>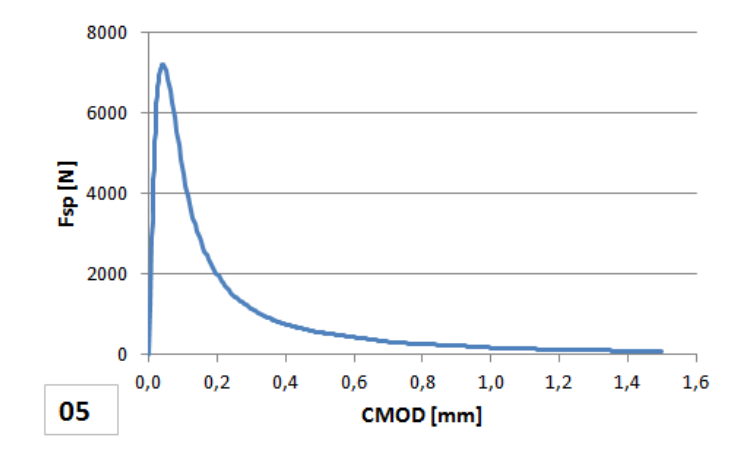

<span id="page-49-1"></span>Obr. A.20: Varianta II – série 2 – diagram 5 $F_{\rm sp}{-}CMOD$ 

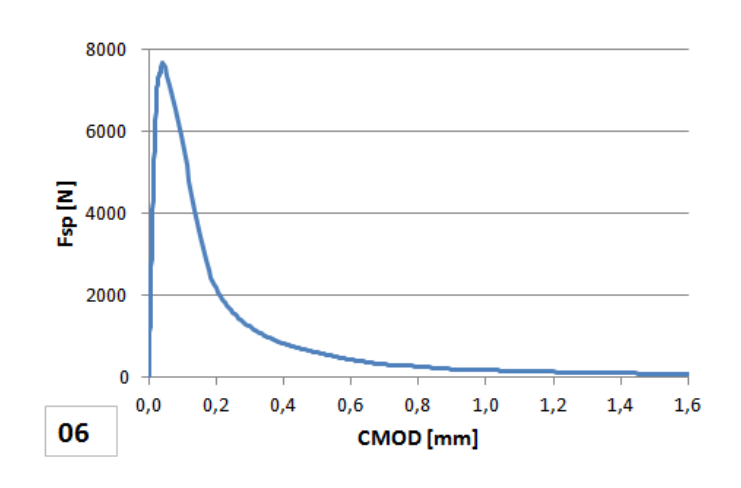

<span id="page-49-2"></span>Obr. A.21: Varianta II – série 2 – diagram 6 $F_{\rm sp}{-}CMOD$ 

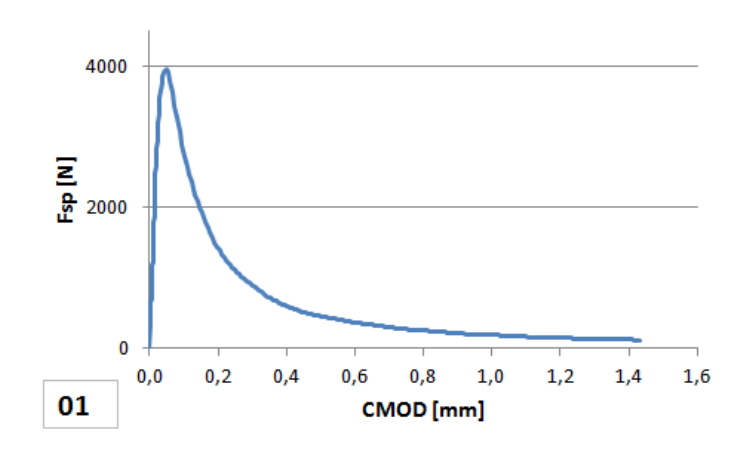

Obr. A.22: Varianta II – série 3 – diagram 1 $F_{\rm sp}{-}CMOD$ 

<span id="page-50-0"></span>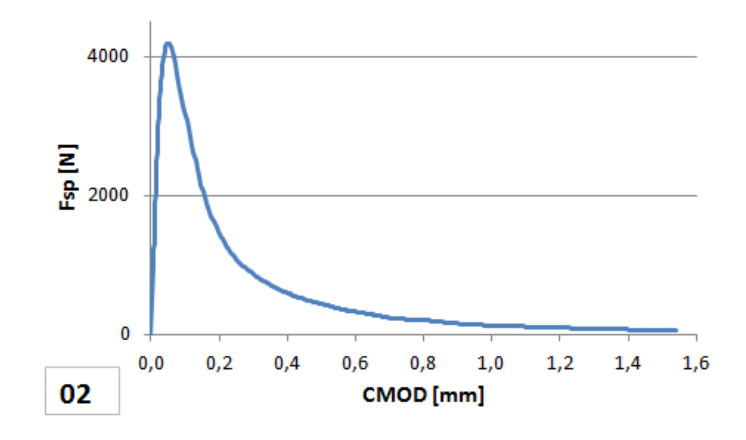

<span id="page-50-1"></span>Obr. A.23: Varianta II – série 3 – diagram 2 $F_{\rm sp}{-}CMOD$ 

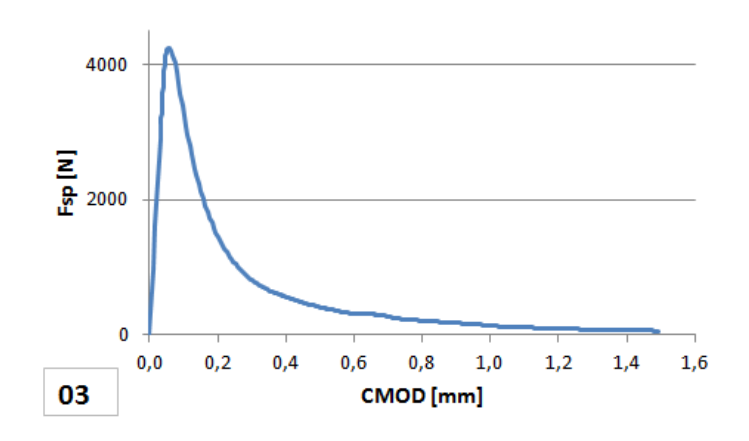

<span id="page-50-2"></span>Obr. A.24: Varianta II – série 3 – diagram 3 $\mathcal{F}_{\text{sp}}{-}CMOD$ 

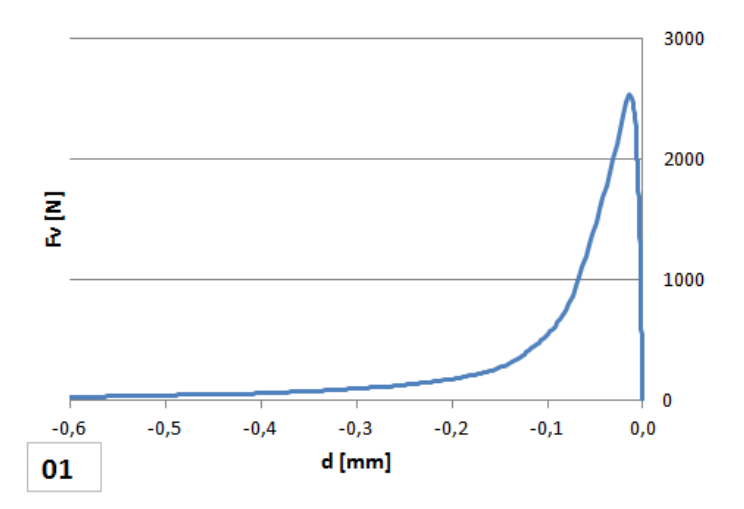

Obr. A.25: Varianta II – série 1 – diagram 1 $F_{\rm v}-d$ 

<span id="page-51-0"></span>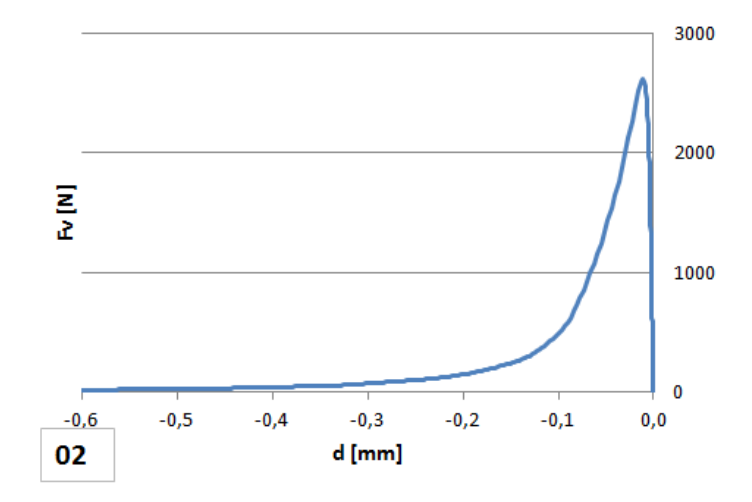

Obr. A.26: Varianta II – série 1 – diagram 2 $F_{\rm v} - d$ 

<span id="page-51-1"></span>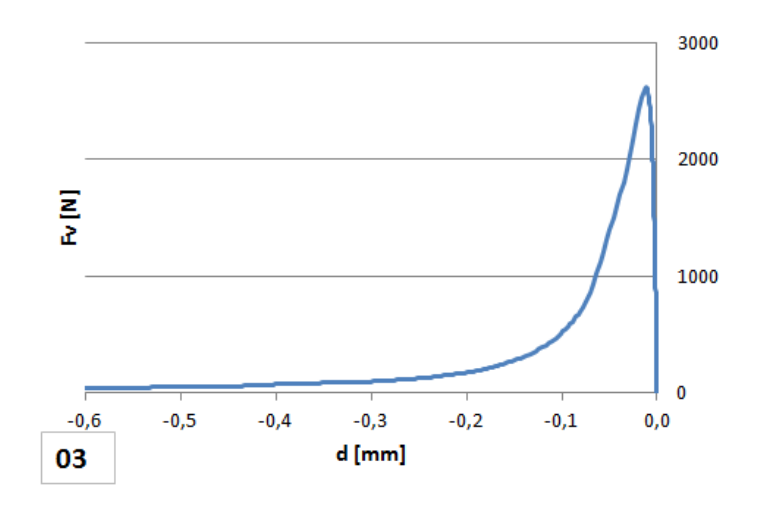

Obr. A.27: Varianta II – série 1 – diagram 3 $F_v-d$ 

<span id="page-51-2"></span>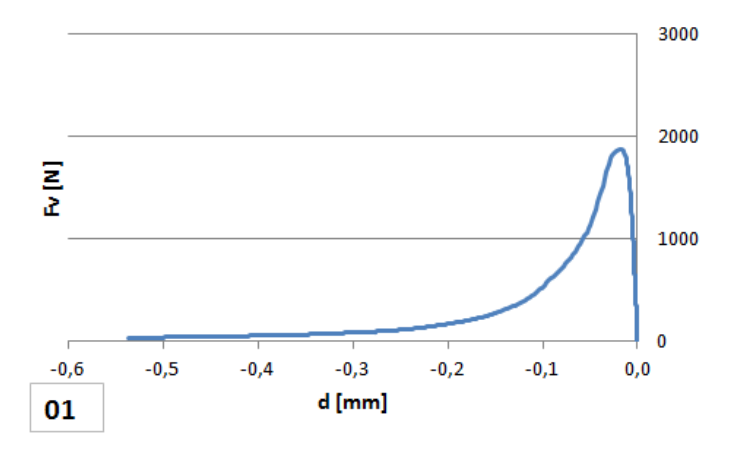

Obr. A.28: Varianta II – série 2 – diagram 1 $F_{\rm v}{-}d$ 

<span id="page-52-0"></span>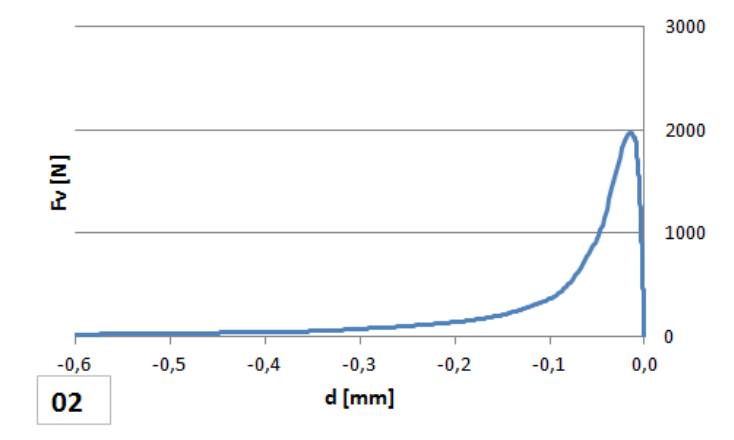

Obr. A.29: Varianta II – série 2 – diagram 2 $F_{\rm v} - d$ 

<span id="page-52-1"></span>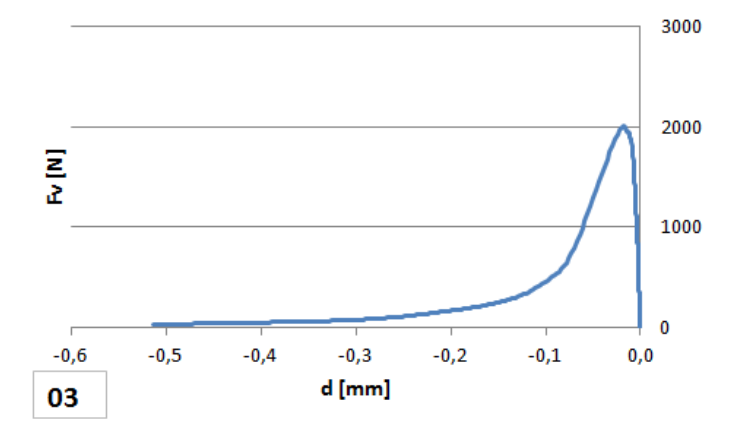

Obr. A.30: Varianta II – série 2 – diagram 3 $F_{\rm v} - d$ 

<span id="page-52-2"></span>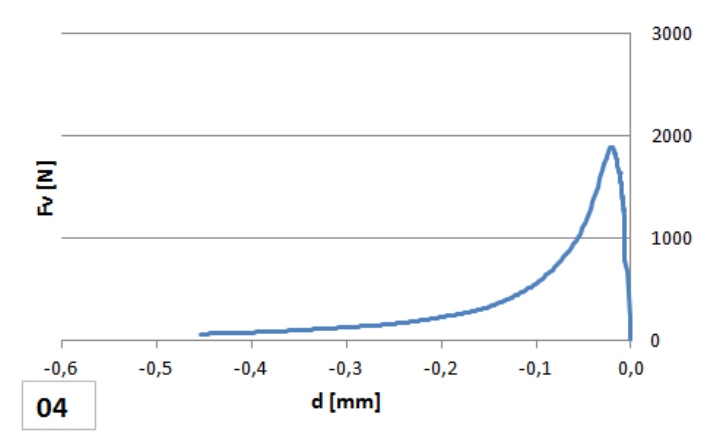

Obr. A.31: Varianta II – série 2 – diagram 4 $F_{\rm v} - d$ 

<span id="page-53-0"></span>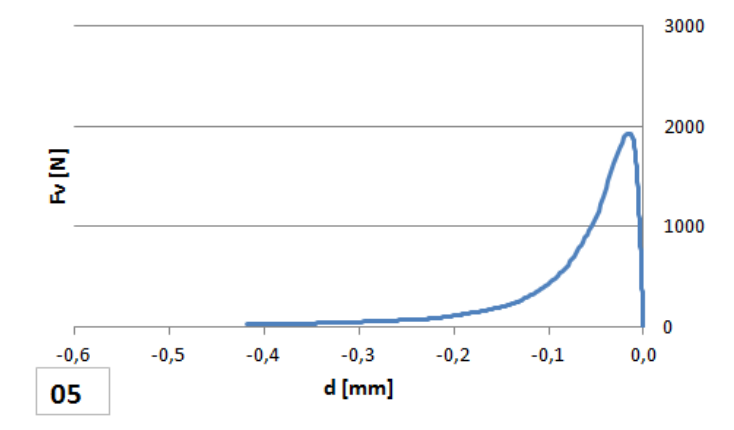

Obr. A.32: Varianta II – série 2 – diagram 5 $F_{\rm v} - d$ 

<span id="page-53-1"></span>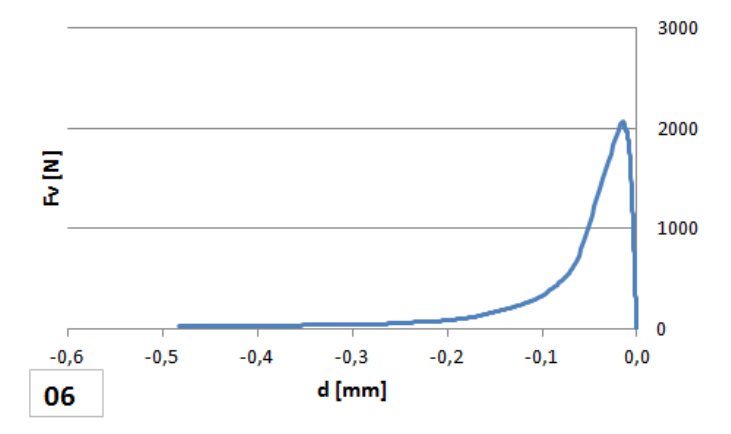

Obr. A.33: Varianta II – série 2 – diagram 6 $F_{\rm v}-d$ 

<span id="page-53-2"></span>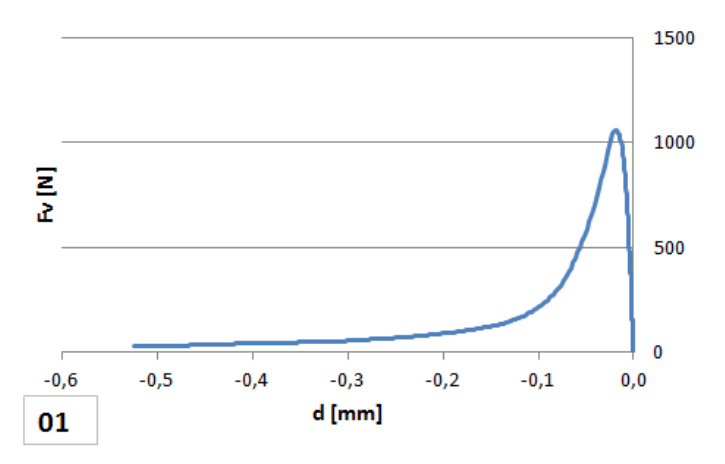

Obr. A.34: Varianta II – série 3 – diagram 1 $F_{\rm v}-d$ 

<span id="page-54-0"></span>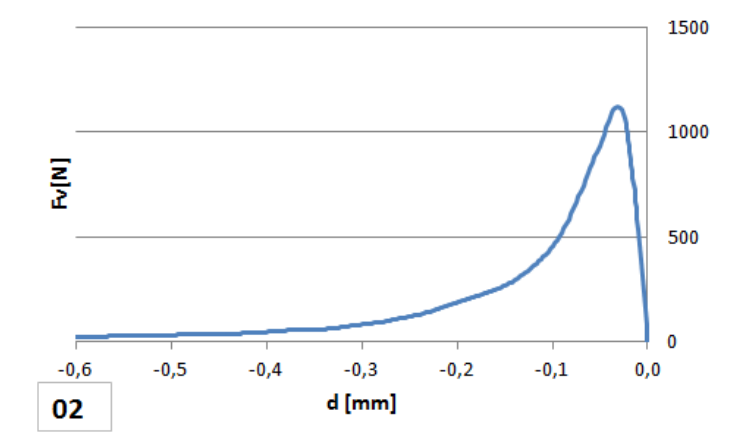

Obr. A.35: Varianta II – série 3 – diagram 2 $F_{\rm v}-d$ 

<span id="page-54-1"></span>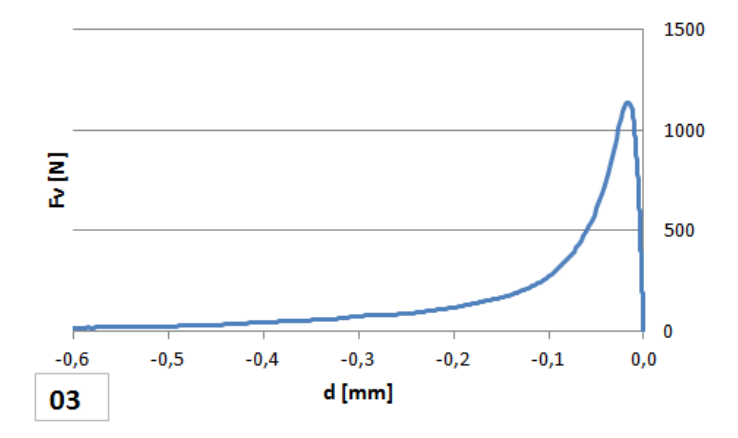

Obr. A.36: Varianta II – série 3 – diagram 3 $F_{\rm v}-d$ 

# <span id="page-55-0"></span>**A.3 Varianta III**

<span id="page-55-1"></span>pozn.: první diagram varianty III – série 1 obsahoval chybu měření a proto není ani vyhodnocen

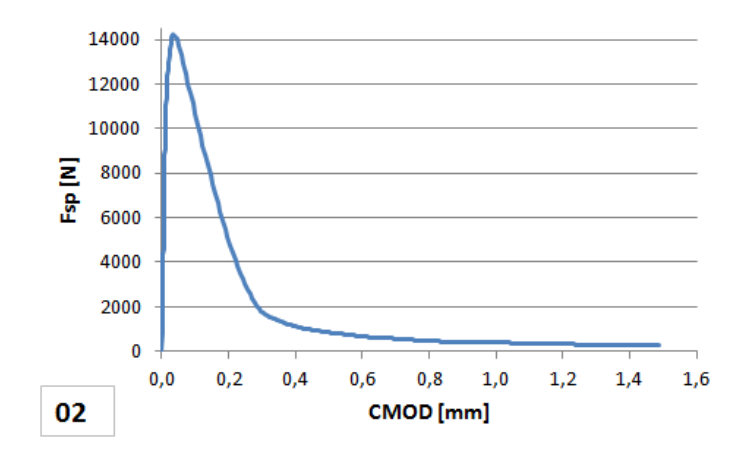

Obr. A.37: Varianta III – série 1 – diagram 2  $F_{\rm sp}$ – $CMOD$ 

<span id="page-55-2"></span>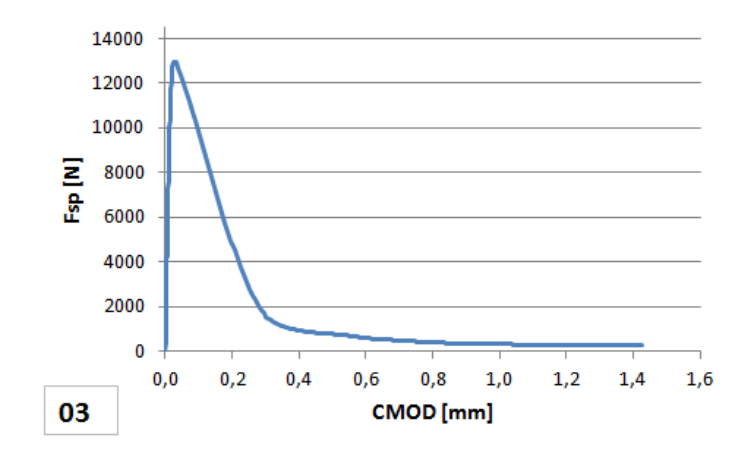

Obr. A.38: Varianta III – série 1 – diagram 3  $F_{\rm sp}$ – $CMOD$ 

<span id="page-56-0"></span>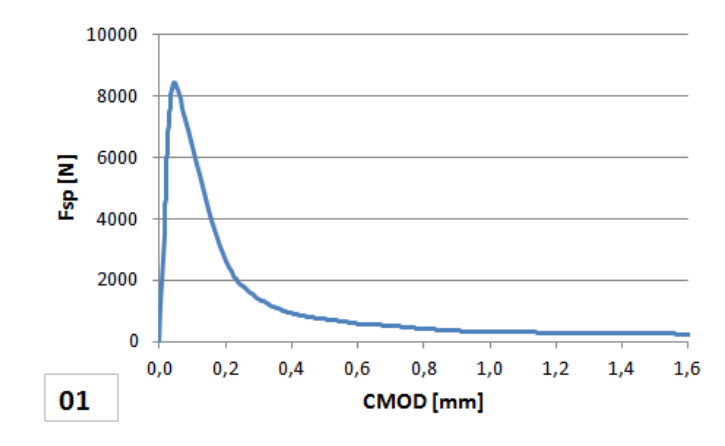

Obr. A.39: Varianta III – série 2 – diagram 1 $F_{\rm sp}{-}CMOD$ 

<span id="page-56-1"></span>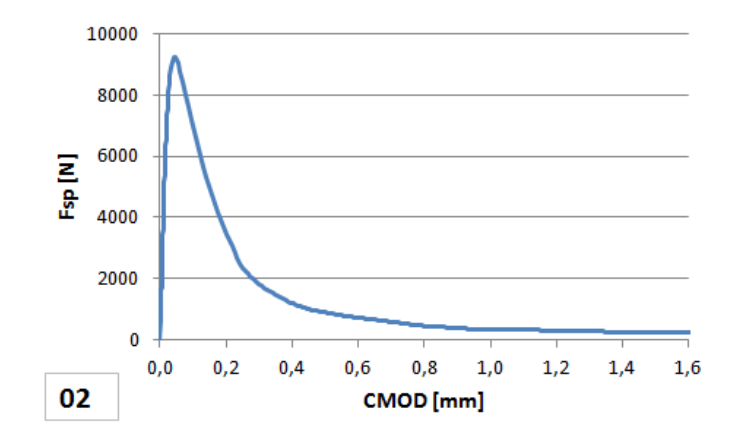

Obr. A.40: Varianta III – série 2 – diagram 2 $F_{\rm sp}$  –  $CMOD$ 

<span id="page-56-2"></span>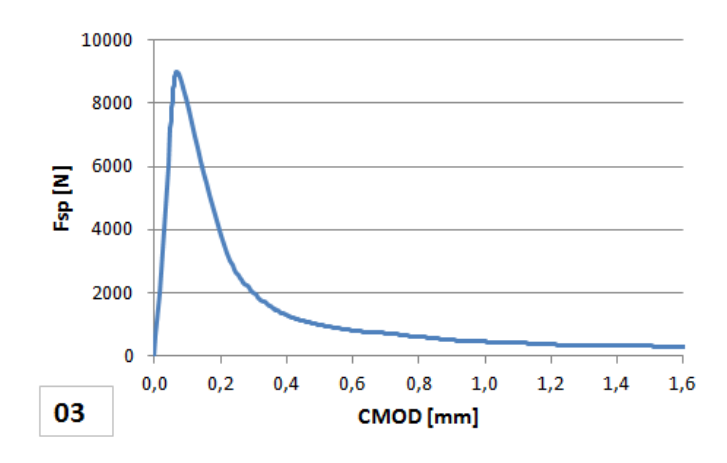

Obr. A.41: Varianta III – série 2 – diagram 3 $F_{\rm sp}{-}CMOD$ 

<span id="page-57-0"></span>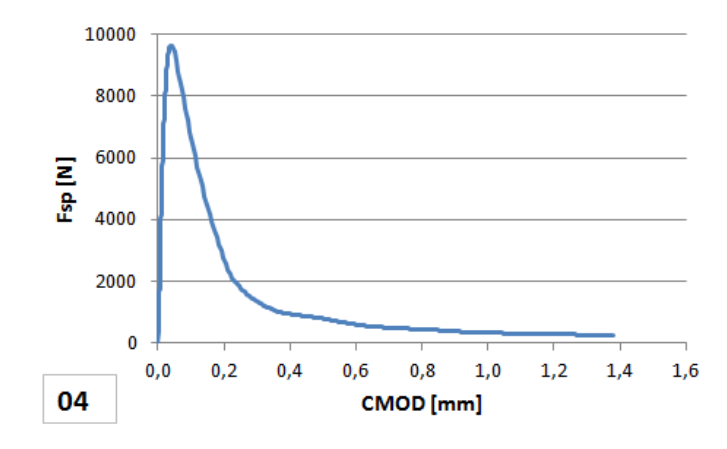

Obr. A.42: Varianta III – série 2 – diagram 4  $F_{\rm sp}$ – $CMOD$ 

<span id="page-57-1"></span>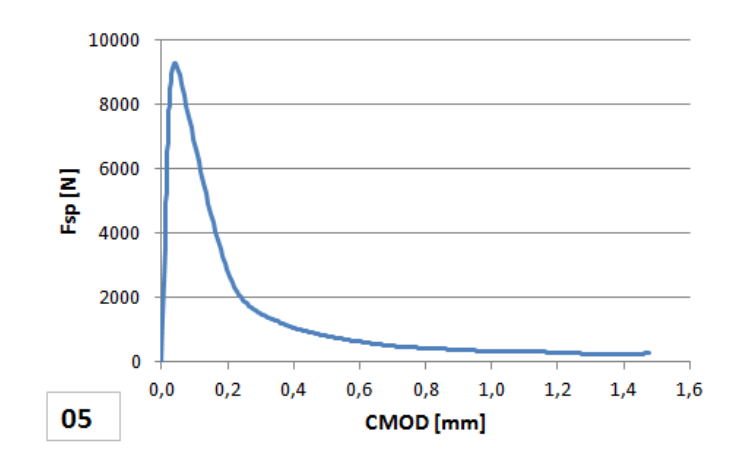

<span id="page-57-2"></span>Obr. A.43: Varianta III – série 2 – diagram 5 $F_{\rm sp}{-}CMOD$ 

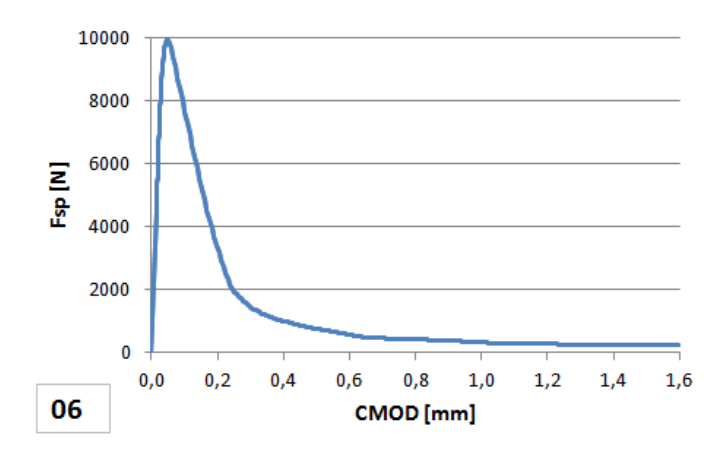

Obr. A.44: Varianta III – série 2 – diagram 6  $F_{\rm sp}$ – $CMOD$ 

<span id="page-58-0"></span>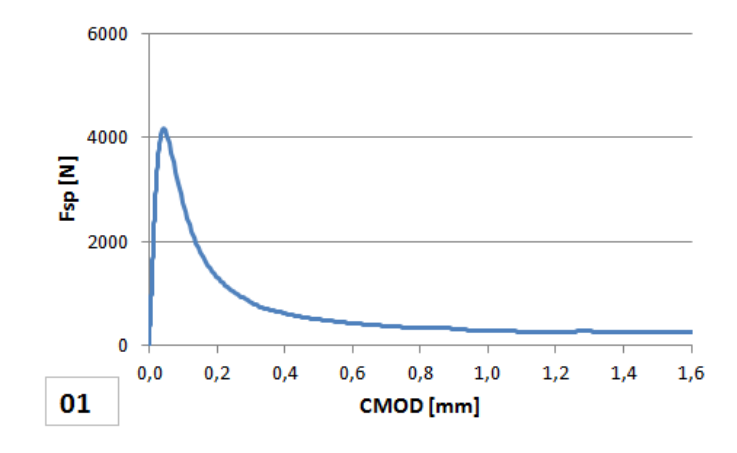

Obr. A.45: Varianta III – série 3 – diagram 1  $F_{\rm sp}$ – $CMOD$ 

<span id="page-58-1"></span>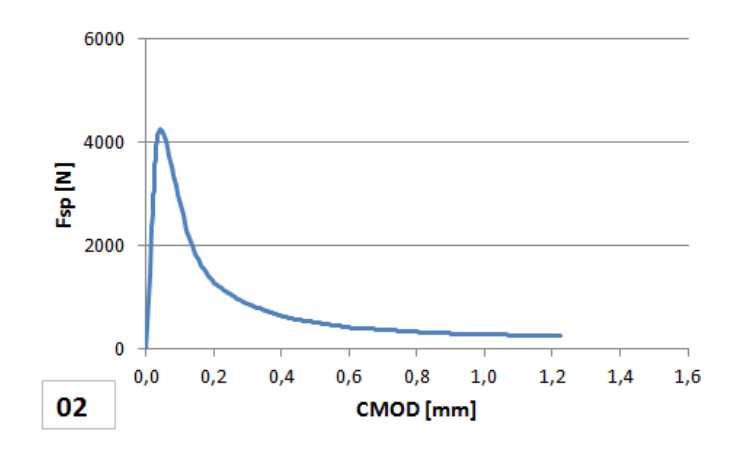

Obr. A.46: Varianta III – série 3 – diagram 2 $F_{\rm sp}{-}CMOD$ 

<span id="page-58-2"></span>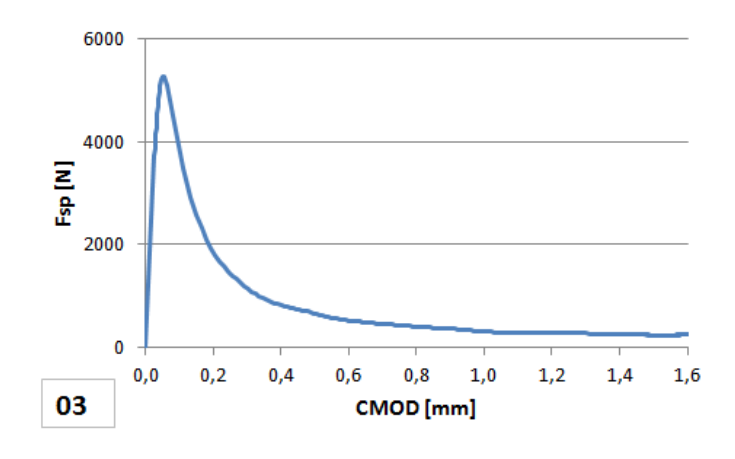

Obr. A.47: Varianta III – série 3 – diagram 3 $F_{\rm sp}{-}CMOD$ 

<span id="page-59-0"></span>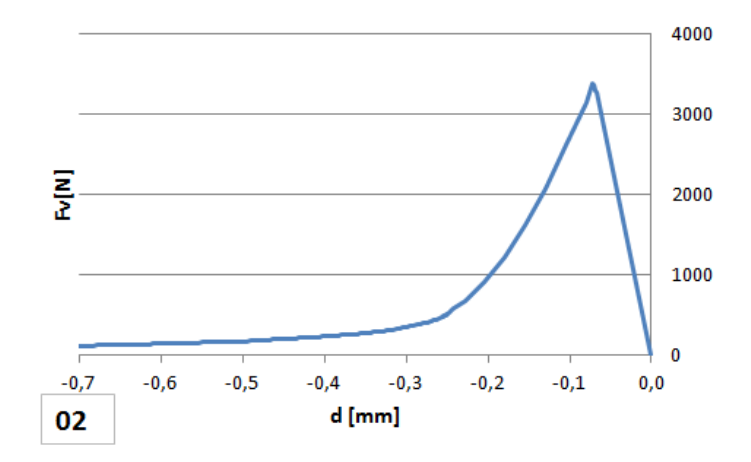

Obr. A.48: Varianta III – série 1 – diagram 2 $F_{\rm v}-d$ 

<span id="page-59-1"></span>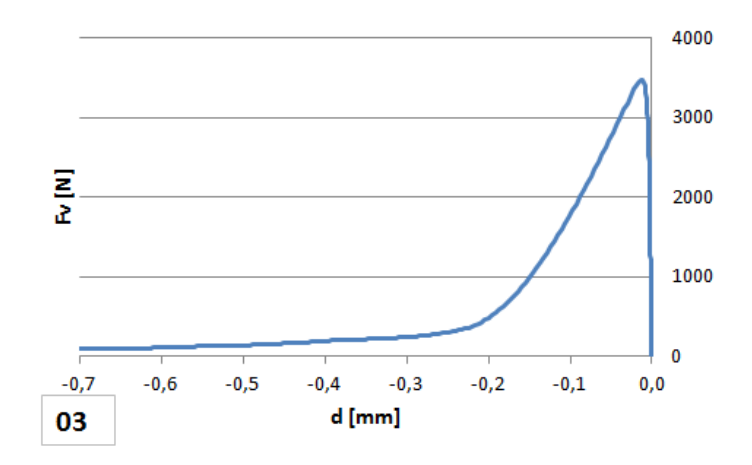

Obr. A.49: Varianta III – série 1 – diagram 3 $F_{\rm v}{-}d$ 

<span id="page-59-2"></span>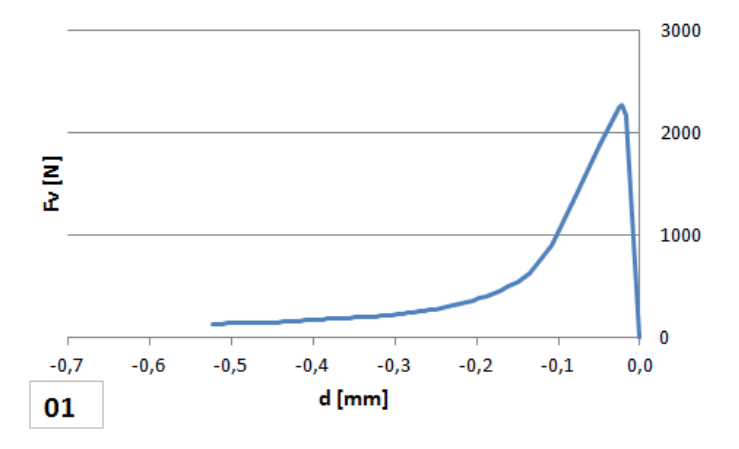

Obr. A.50: Varianta III – série 2 – diagram 1 $F_{\rm v}-d$ 

<span id="page-60-0"></span>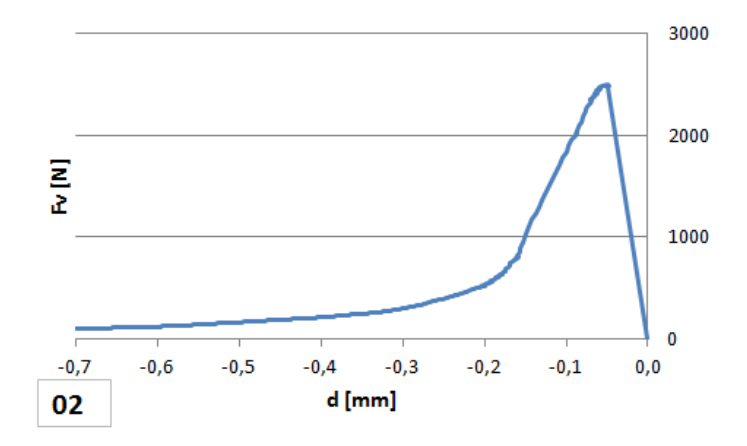

Obr. A.51: Varianta III – série 2 – diagram 2 $F_{\rm v} - d$ 

<span id="page-60-1"></span>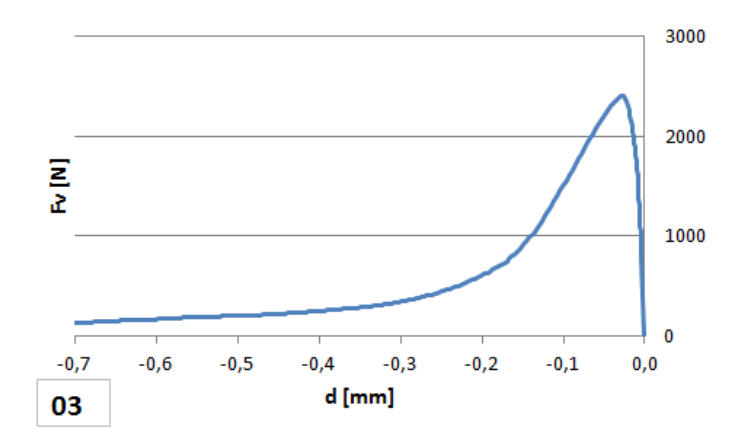

Obr. A.52: Varianta III – série 2 – diagram 3 $F_{\rm v} - d$ 

<span id="page-60-2"></span>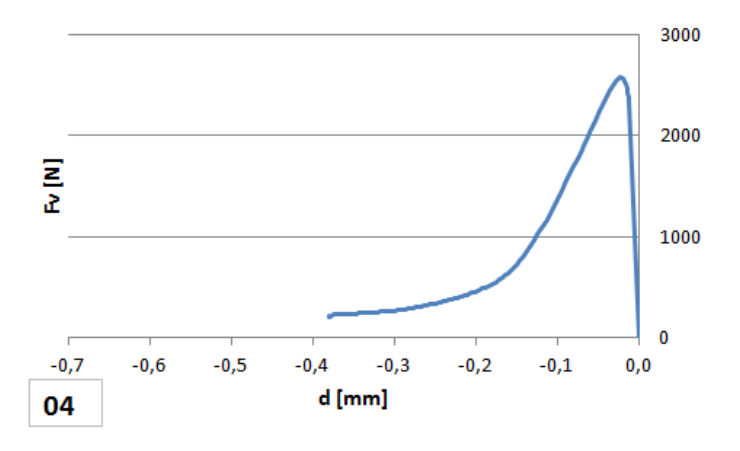

Obr. A.53: Varianta III – série 2 – diagram 4 $F_{\rm v} - d$ 

<span id="page-61-0"></span>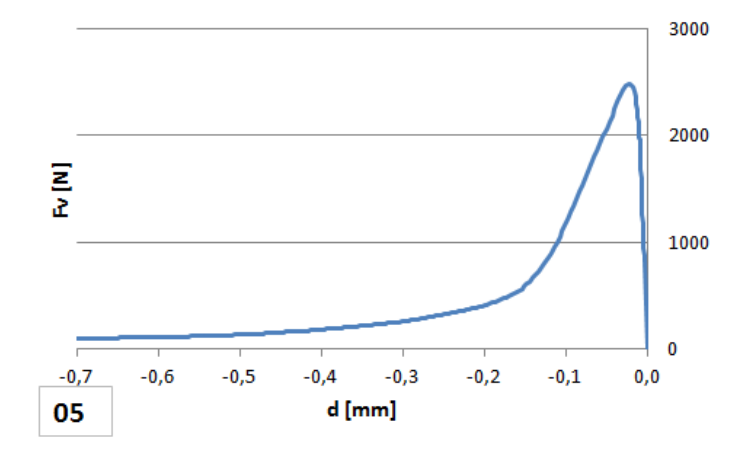

Obr. A.54: Varianta III – série 2 – diagram 5 $F_{\rm v}-d$ 

<span id="page-61-1"></span>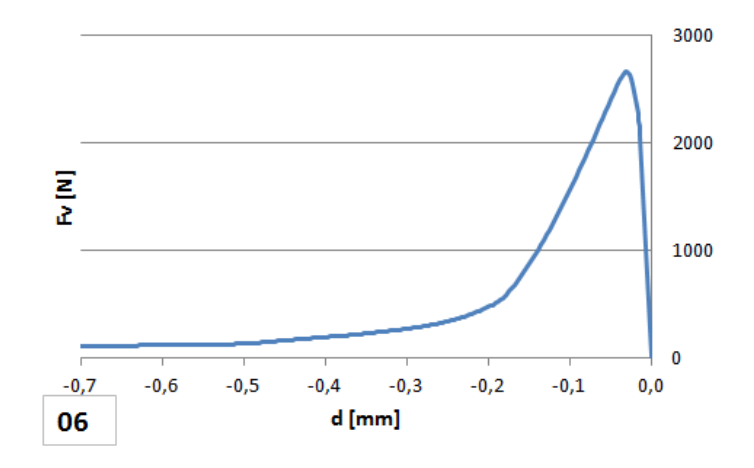

Obr. A.55: Varianta III – série 2 – diagram 6 $F_{\rm v}-d$ 

<span id="page-61-2"></span>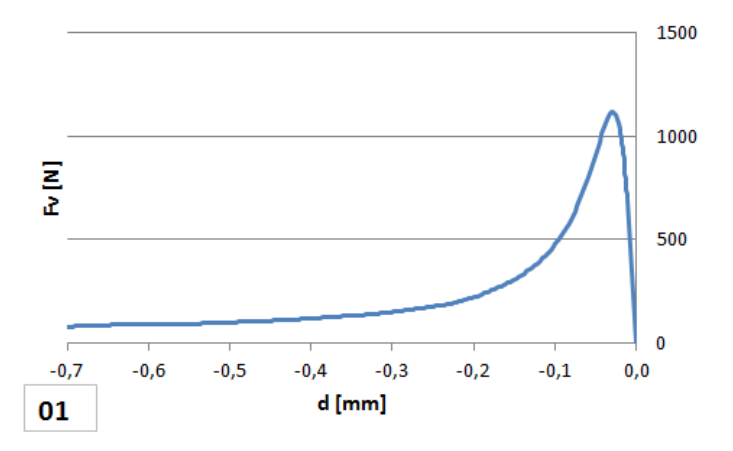

Obr. A.56: Varianta III – série 3 – diagram 1 $F_{\rm v}{-}d$ 

<span id="page-62-0"></span>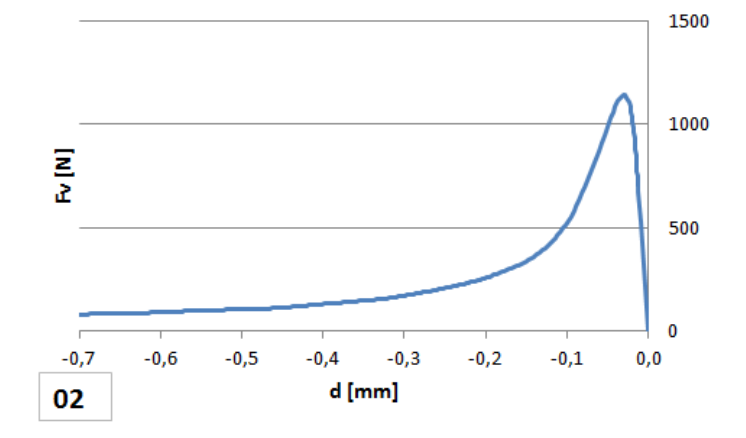

Obr. A.57: Varianta III – série 3 – diagram 2 $F_{\rm v}-d$ 

<span id="page-62-1"></span>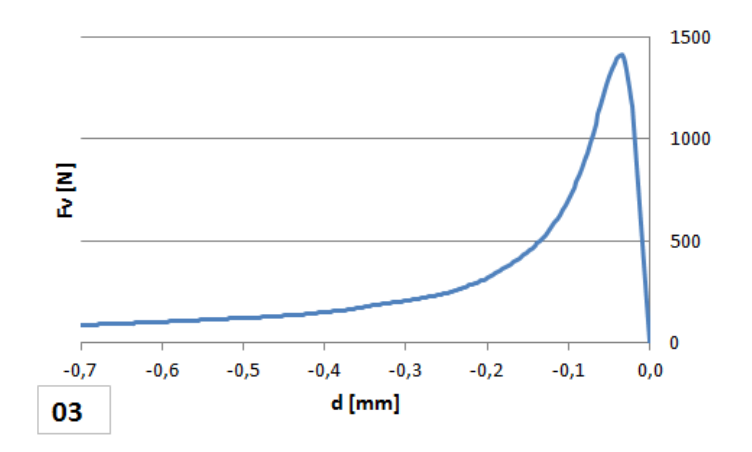

Obr. A.58: Varianta III – série 3 – diagram 3 $F_{\rm v}{-}d$ 

# <span id="page-63-1"></span><span id="page-63-0"></span>**B VÝPOČTY LOMOVÝCH PARAMETRŮ Z JEDNOTLIVÝCH ZKOUŠEK**

| CMOD<br>$F_{\rm sp}-$ |                                    |                         |                        |  |  |  |  |  |
|-----------------------|------------------------------------|-------------------------|------------------------|--|--|--|--|--|
| I- $\alpha$ 1         | $W_{\rm F}\,\left[{\rm J}\right]$  | $A_{\rm lig} [\rm m^2]$ | $G_{\rm F}[\rm J/m^2]$ |  |  |  |  |  |
| 1                     | 1,1880                             | 0,0175                  | 67,945                 |  |  |  |  |  |
| 2                     | 1,3034                             | 0,0176                  | 73,958                 |  |  |  |  |  |
| 3                     | 1,4011                             | 0,0176                  | 79,499                 |  |  |  |  |  |
| 4                     | 1,2909                             | 0,0175                  | 73,922                 |  |  |  |  |  |
| 5                     | 1,1640                             | 0,0173                  | 67,243                 |  |  |  |  |  |
| 6                     | 1,2648                             | 0,0178                  | 71,218                 |  |  |  |  |  |
|                       | $\bar{x}$ $(G_F)$ $[J/m^2]$        | 72,30                   |                        |  |  |  |  |  |
|                       | $s(G_{\rm F})$ [J/m <sup>2</sup> ] | 4,54                    |                        |  |  |  |  |  |
|                       | $v_{\rm k}$ ( $G_{\rm F}$ ) [%]    |                         | 6,28                   |  |  |  |  |  |

Tab. B.1: Tabulka výpočtů lomových parametrů Varianta I – série 1

| CMOD<br>$F_{\rm sp}$                    |                       |                     |                        |  |  |  |  |  |
|-----------------------------------------|-----------------------|---------------------|------------------------|--|--|--|--|--|
| I- $\alpha$ 2                           | $W_{\rm F}~{\rm [J]}$ | $A_{\rm lig} [m^2]$ | $G_{\rm F}[\rm J/m^2]$ |  |  |  |  |  |
| 1                                       | 1,1660                | 0,014885            | 78,336                 |  |  |  |  |  |
| 2                                       | 1,0381                | 0,014933            | 69,518                 |  |  |  |  |  |
| 3                                       | 0,9749                | 0,015083            | 64,637                 |  |  |  |  |  |
| 4                                       | 1,0316                | 0,014889            | 69,288                 |  |  |  |  |  |
| 5                                       | 0,9974                | 0,014953            | 66,705                 |  |  |  |  |  |
| 6                                       | 1,0303                | 0,015025            | 68,573                 |  |  |  |  |  |
| $\bar{x}$ ( $G_F$ ) [J/m <sup>2</sup> ] | 69,51                 |                     |                        |  |  |  |  |  |
| $s(G_F)[J/m^2]$                         | 4,70                  |                     |                        |  |  |  |  |  |
|                                         | 6,76                  |                     |                        |  |  |  |  |  |

<span id="page-63-2"></span>Tab. B.2: Tabulka výpočtů lomových parametrů Varianta I – série 2

<span id="page-64-0"></span>

| $F_{\rm SD}$ -CMOD                 |                                                           |                        |                                                 | $F_{\rm v}-d$                      |                                  |                        |                        |
|------------------------------------|-----------------------------------------------------------|------------------------|-------------------------------------------------|------------------------------------|----------------------------------|------------------------|------------------------|
| $II-\alpha 1$                      | $W_{\rm F}$ [J]                                           | $A_{\rm lig}[\rm m^2]$ | $G_{\rm F} {\rm [J/m^2]}$                       | $II-\alpha 1$                      | $W_{\rm F}$ [J]                  | $A_{\rm lig}[\rm m^2]$ | $G_{\rm F}[\rm J/m^2]$ |
|                                    | 1,8747                                                    | 0,017581               | 106,632                                         |                                    | $-0,2061$                        | 0,017581               | $-11,722$              |
| $\overline{2}$                     | 1,7384                                                    | 0,017644               | 98,528                                          | $\overline{2}$                     | $-0,1893$<br>0,017644            |                        | $-10,727$              |
| 3                                  | 2,0504                                                    | 0,017743               | 115,559                                         | 3                                  | $-0,2017$                        | 0,017743               | $-11,368$              |
|                                    | $\bar{x}$ (G <sub>F</sub> ) [J/m <sup>2</sup> ]<br>106,91 |                        | $\bar{x}$ (G <sub>F</sub> ) [J/m <sup>2</sup> ] |                                    |                                  | $-11,27$               |                        |
| $s(G_{\rm F})$ [J/m <sup>2</sup> ] |                                                           | 8,52                   |                                                 | $s(G_{\rm F})$ [J/m <sup>2</sup> ] |                                  | 0,50                   |                        |
| $v_{k}$ ( $G_{\rm F}$ ) [%]        |                                                           |                        | 7,97                                            |                                    | $v_{\rm k}$ $(G_{\rm F})$ $[\%]$ |                        | 4,47                   |

Tab. B.3: Tabulka výpočtů lomových parametrů Varianta II – série 1

| $F_{\rm sp}$ – $CMOD$                           |                                  |                     |                                         | $F_{\rm v}-d$  |                                    |                        |                        |  |
|-------------------------------------------------|----------------------------------|---------------------|-----------------------------------------|----------------|------------------------------------|------------------------|------------------------|--|
| II- $\alpha$ 2                                  | $W_{\rm F}$ [J]                  | $A_{\rm lig} [m^2]$ | $G_{\rm F}[{\rm J/m^2}]$                | II- $\alpha$ 2 | $W_{\rm F}$ [J]                    | $A_{\rm lig}[\rm m^2]$ | $G_{\rm F}[\rm J/m^2]$ |  |
| $\mathbf{1}$                                    | 1,7117                           | 0,014852            | 115,250                                 | $\mathbf{1}$   | $-0,1678$                          | 0,014852               | $-11,300$              |  |
| $\overline{2}$                                  | 1,5749                           | 0,015059            | 104,585                                 | $\overline{2}$ | $-0,1487$                          | 0,015059               | $-9,877$               |  |
| 3                                               | 1,5198                           | 0,01507             | 100,850                                 | 3              | $-0,1708$                          | 0,01507                | $-11,337$              |  |
| $\overline{4}$                                  | 1,5581                           | 0,014781            | 105,415                                 | $\overline{4}$ | $-0,1857$                          | 0,014781               | $-12,565$              |  |
| 5                                               | 1,3985                           | 0,014831            | 94,298                                  | $\overline{5}$ | $-0,1446$                          | 0,014831               | $-9,753$               |  |
| 6                                               | 1,5528                           | 0,014853            | 104,542                                 | 6              | $-0,1389$                          | 0,014853               | $-9,349$               |  |
| $\bar{x}$ (G <sub>F</sub> ) [J/m <sup>2</sup> ] |                                  | 104,16              | $\bar{x}$ ( $G_F$ ) [J/m <sup>2</sup> ] |                |                                    | $-10,70$               |                        |  |
|                                                 | $s\ (G_F)\ [J/m^2]$              |                     | 6,83                                    |                | $s(G_{\rm F})$ [J/m <sup>2</sup> ] |                        | 1,24                   |  |
|                                                 | $v_{\rm k}$ $(G_{\rm F})$ $[\%]$ |                     | 6,56                                    |                | $v_{\rm k}$ $(G_{\rm F})$ $[\%]$   |                        | 11,56                  |  |

<span id="page-64-1"></span>Tab. B.4: Tabulka výpočtů lomových parametrů Varianta II – série 2

| $F_{\rm SD}$ -CMOD                 |                                                 |                        |                        | $F_{\rm v}$ -d                                  |                             |                              |                        |
|------------------------------------|-------------------------------------------------|------------------------|------------------------|-------------------------------------------------|-----------------------------|------------------------------|------------------------|
| $II-\alpha3$                       | $W_{\rm F}$ [J]                                 | $A_{\rm lig}[\rm m^2]$ | $G_{\rm F}[\rm J/m^2]$ | II- $\alpha$ 3                                  | $W_{\rm F}$ [J]             | $A_{\text{lig}}[\text{m}^2]$ | $G_{\rm F}[\rm J/m^2]$ |
|                                    | 0,9405                                          | 0,011284               | 83,348                 |                                                 | $-0,0861$                   | 0,011284                     | $-7,633$               |
| 2                                  | 0,9501                                          | 0,011434               | 83,094                 | $\overline{2}$                                  | $-0,1310$                   | 0,011434                     | $-11,454$              |
| 3                                  | 0,9177                                          | 0,01159                | 79,181                 | 3                                               | $-0,1013$                   | 0,01159                      | $-8,737$               |
|                                    | $\bar{x}$ (G <sub>F</sub> ) [J/m <sup>2</sup> ] |                        | 81,87                  | $\bar{x}$ (G <sub>F</sub> ) [J/m <sup>2</sup> ] |                             |                              | $-9,27$                |
| $s(G_{\rm F})$ [J/m <sup>2</sup> ] |                                                 | 2,34                   |                        | $s(G_{\rm F})$ [J/m <sup>2</sup> ]              |                             | 1,97                         |                        |
| $v_{\rm k}$ $(G_{\rm F})$ $[\%]$   |                                                 |                        | 2,85                   |                                                 | $v_{k}$ ( $G_{\rm F}$ ) [%] | 21,20                        |                        |

<span id="page-64-2"></span>Tab. B.5: Tabulka výpočtů lomových parametrů Varianta II – série 3

<span id="page-65-0"></span>

| $F_{\rm sp}$ -CMOD                 |                                       |                        |                                    | $F_{\rm v}-d$                                   |                       |                        |                        |
|------------------------------------|---------------------------------------|------------------------|------------------------------------|-------------------------------------------------|-----------------------|------------------------|------------------------|
| III- $\alpha$ 1                    | $W_{\rm F}$ [J]                       | $A_{\rm lig}[\rm m^2]$ | $G_{\rm F}[\rm J/m^2]$             | III- $\alpha$ 1                                 | $W_{\rm F}~{\rm [J]}$ | $A_{\rm lig}[\rm m^2]$ | $G_{\rm F}[\rm J/m^2]$ |
| $\mathbf{1}$                       |                                       | 0,017578               | 0,000                              | 1                                               |                       | 0,01758                | 0,000                  |
| $\overline{2}$                     | 2,9292                                | 0,017437               | 167,987                            | 2                                               | $-0,4857$             | 0,01744                | $-27,857$              |
| 3                                  | 2,6499                                | 0,017772               | 149,106                            | 3                                               | $-0,4645$             | 0,01777                | $-26,134$              |
|                                    | $\bar{x}$ (G <sub>F</sub> ) $[J/m^2]$ |                        | 158,55                             | $\bar{x}$ (G <sub>F</sub> ) [J/m <sup>2</sup> ] |                       |                        | $-27,00$               |
| $s(G_{\rm F})$ [J/m <sup>2</sup> ] |                                       | 13,35                  | $s(G_{\rm F})$ [J/m <sup>2</sup> ] |                                                 | 1,22                  |                        |                        |
|                                    | $v_{\rm k}$ $(G_{\rm F})$ $[\%]$      |                        | 8,42                               | $v_{\rm k}$ ( $G_{\rm F}$ ) [%]                 |                       | 4,51                   |                        |

Tab. B.6: Tabulka výpočtů lomových parametrů Varianta III – série 1

| $F_{\rm sp}$ – $CMOD$                           |                                  |                        |                                                 | $F_{\rm v}-d$   |                             |                     |                        |
|-------------------------------------------------|----------------------------------|------------------------|-------------------------------------------------|-----------------|-----------------------------|---------------------|------------------------|
| III- $\alpha$ 2                                 | $W_{\rm F}$ [J]                  | $A_{\rm lig}[\rm m^2]$ | $G_{\rm F} [ {\rm J} / {\rm m}^2]$              | III- $\alpha$ 2 | $W_{\rm F}$ [J]             | $A_{\rm lig} [m^2]$ | $G_{\rm F}[\rm J/m^2]$ |
| 1                                               | 2,0963                           | 0,014431               | 145,265                                         | $\mathbf 1$     | $-0,2896$                   | 0,01443             | $-20,067$              |
| $\overline{2}$                                  | 2,2679                           | 0,014622               | 155,105                                         | $\overline{2}$  | $-0,4199$                   | 0,01462             | $-28,720$              |
| 3                                               | 2,3145                           | 0,014338               | 161,427                                         | 3               | $-0,4235$                   | 0,01434             | $-29,534$              |
| $\overline{4}$                                  | 1,9419                           | 0,014311               | 135,692                                         | $\overline{4}$  | $-0,3297$                   | 0,01431             | $-23,035$              |
| 5                                               | 1,9948                           | 0,014556               | 137,044                                         | 5               | $-0,3513$                   | 0,01456             | $-24,135$              |
| 6                                               | 2,1419                           | 0,014424               | 148,498                                         | 6               | $-0,4008$                   | 0,01442             | $-27,784$              |
| $\bar{x}$ (G <sub>F</sub> ) [J/m <sup>2</sup> ] |                                  | 147,17                 | $\bar{x}$ (G <sub>F</sub> ) [J/m <sup>2</sup> ] |                 | $-25,55$                    |                     |                        |
| $s(G_{\rm F})$ [J/m <sup>2</sup> ]              |                                  | 10,06                  | $s\ (G_F)\ [J/m^2]$                             |                 | 3,72                        |                     |                        |
|                                                 | $v_{\rm k}$ $(G_{\rm F})$ $[\%]$ |                        | 6,83                                            |                 | $v_{k}$ ( $G_{\rm F}$ ) [%] |                     | 14,57                  |

<span id="page-65-1"></span>Tab. B.7: Tabulka výpočtů lomových parametrů Varianta III – série 2

| $F_{\rm sp}$ – $CMOD$                           |                 |                        |                                    | $F_{v}-d$                                       |                 |                        |                        |
|-------------------------------------------------|-----------------|------------------------|------------------------------------|-------------------------------------------------|-----------------|------------------------|------------------------|
| III- $\alpha$ 3                                 | $W_{\rm F}$ [J] | $A_{\rm lig}[\rm m^2]$ | $G_{\rm F}[\rm J/m^2]$             | III- $\alpha$ 3                                 | $W_{\rm F}$ [J] | $A_{\rm lig}[\rm m^2]$ | $G_{\rm F}[\rm J/m^2]$ |
|                                                 | 1,1636          | 0,011402               | 102,055                            |                                                 | $-0,1763$       | 0,0114                 | $-15,465$              |
| $\overline{2}$                                  | 0,9865          | 0,011587               | 85,142                             | 2                                               | $-0,1887$       | 0,01159                | $-16,287$              |
| 3                                               | 1,3857          | 0,011588               | 119,577                            | 3                                               | $-0,2269$       | 0,01159                | $-19,582$              |
| $\bar{x}$ (G <sub>F</sub> ) [J/m <sup>2</sup> ] |                 | 102,36                 |                                    | $\bar{x}$ (G <sub>F</sub> ) [J/m <sup>2</sup> ] |                 | $-17,93$               |                        |
| $s(G_{\rm F})$ [J/m <sup>2</sup> ]              |                 | 24,35                  | $s(G_{\rm F})$ [J/m <sup>2</sup> ] |                                                 | 2,33            |                        |                        |
| $v_{k}$ ( $G_{\rm F}$ ) [%]                     |                 | 23,79                  | $v_{\rm k}$ ( $G_{\rm F}$ ) [%]    |                                                 | 12,99           |                        |                        |

<span id="page-65-2"></span>Tab. B.8: Tabulka výpočtů lomových parametrů Varianta III – série 3